### ФЕДЕРАЛЬНОЕ АГЕНТСТВО ЖЕЛЕЗНОДОРОЖНОГО ТРАНСПОРТА

Федеральное государственное бюджетное образовательное учреждение высшего образования «Иркутский государственный университет путей сообщения»

### **Красноярский институт железнодорожного транспорта**

 – филиал Федерального государственного бюджетного образовательного учреждения высшего образования «Иркутский государственный университет путей сообщения» (КрИЖТ ИрГУПС)

> УТВЕРЖДЕНА приказ ректора от «02» июня 2023 г. № 426-1

# **Б1.О.45.01 Технология и управление работой станций и узлов** рабочая программа дисциплины

Направление подготовки – 23.03.01Технология транспортных процессов Профиль – Организация перевозок и управление на транспорте (железнодорожный транспорт) Квалификация выпускника – бакалавр Форма и срок обучения – 5 лет заочная форма Кафедра-разработчик программы – Эксплуатация железных дорог

Часов по учебному плану – 396 В том числе в форме практической подготовки (ПП) – 12

Общая трудоемкость в з.е. – 11 Формы промежуточной аттестации в семестрах/ на курсах заочная форма обучения: экзамен -3 курс; курсовая работа – 3 курс

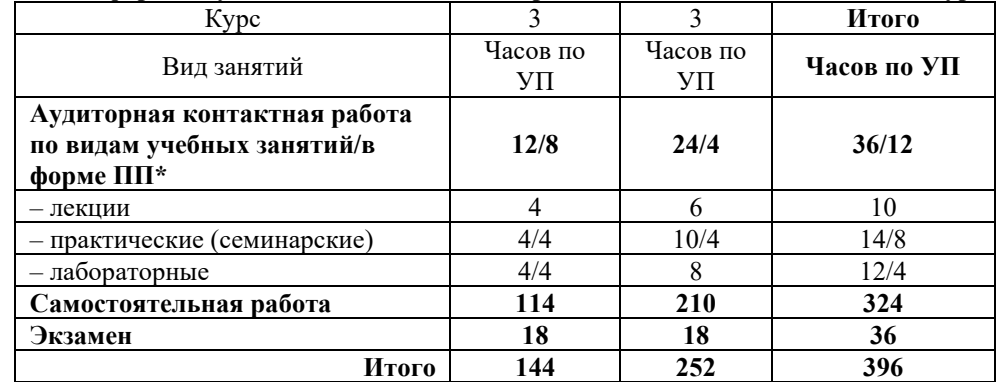

#### **Заочная форма обучения Распределение часов дисциплины по курсам**

# КРАСНОЯРСК

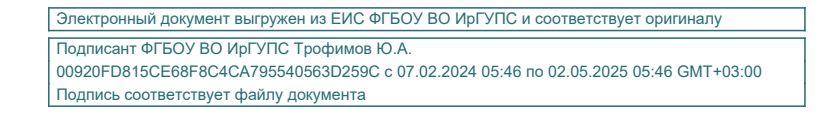

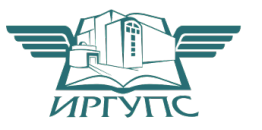

Рабочая программа дисциплины разработана в соответствии с федеральным государственным образовательным стандартом высшего образования – бакалавриат по направлению подготовки 23.03.01 Технология транспортных процессов (уровень бакалавриата), утверждённым приказом Минобрнауки России от 07 августа 2020 года № 911.

Программу составил: старший преподаватель Н.В. Шаферова

Рабочая программа рассмотрена и одобрена для использования в учебном процессе на заседании кафедры «Эксплуатация железных дорог», протокол от «26» апреля 2023 г. № 10.

И.о. зав. кафедрой, канд. техн. наук М.В. Фуфачева

# **1 ЦЕЛИ И ЗАДАЧИ ДИСЦИПЛИНЫ**

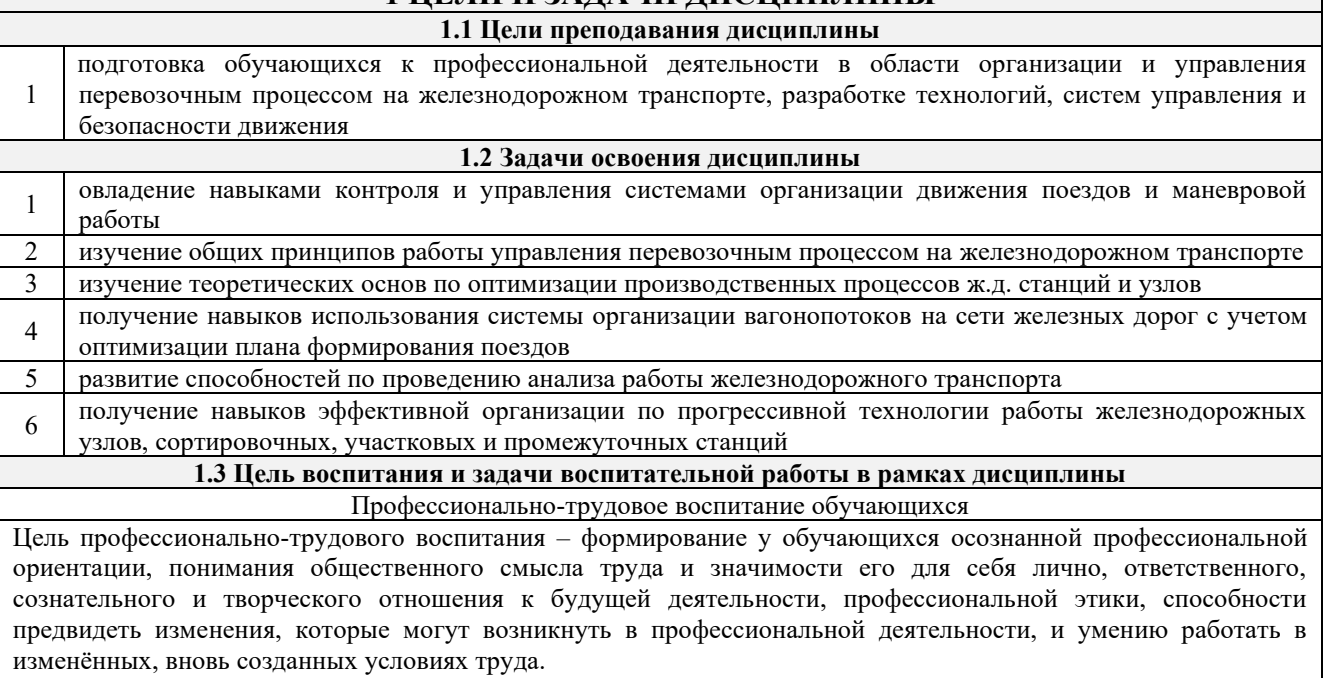

Цель достигается по мере решения в единстве следующих задач:

– формирование сознательного отношения к выбранной профессии;

– воспитание чести, гордости, любви к профессии, сознательного отношения к профессиональному долгу, понимаемому как личная ответственность и обязанность;

– формирование психологии профессионала;

– формирование профессиональной культуры, этики профессионального общения;

– формирование социальной компетентности и другие задачи, связанные с имиджем профессии и авторитетом транспортной отрасли

# **2 МЕСТО ДИСЦИПЛИНЫ В СТРУКТУРЕ ОПОП**

**2.1 Требования к предварительной подготовке обучающегося** 1 Б1.О.23 Правила технической эксплуатации железных дорог Российской Федерации

2 Б1.О.27 Общий курс транспорта

3 Б1.О.35 Железнодорожные станции и узлы

**2.2 Дисциплины и практики, для которых изучение данной дисциплины необходимо как предшествующее**

1 Б1.О.45.02 Технология и управление работой железнодорожных участков и направлений

2 Б1.О.45.03Технология и управление движением на дорожном и сетевом уровнях<br>3 Б2 О.02(II) Произволственная - эксплуатационная практика

3 Б2.О.02(П) Производственная - эксплуатационная практика

4 Б2.О.03(П) Производственная - технологическая (производственно-технологическая) практика

5 Б3.01(Д) Выполнение, подготовка к процедуре защиты выпускной квалификационной работы

6 Б3.02(Д) Защита выпускной квалификационной работы

### **3 ПЛАНИРУЕМЫЕ РЕЗУЛЬТАТЫ ОБУЧЕНИЯ ПО ДИСЦИПЛИНЕ, СООТНЕСЕННЫЕ С ТРЕБОВАНИЯМИ К РЕЗУЛЬТАТАМ ОСВОЕНИЯ ОБРАЗОВАТЕЛЬНОЙ ПРОГРАММЫ**

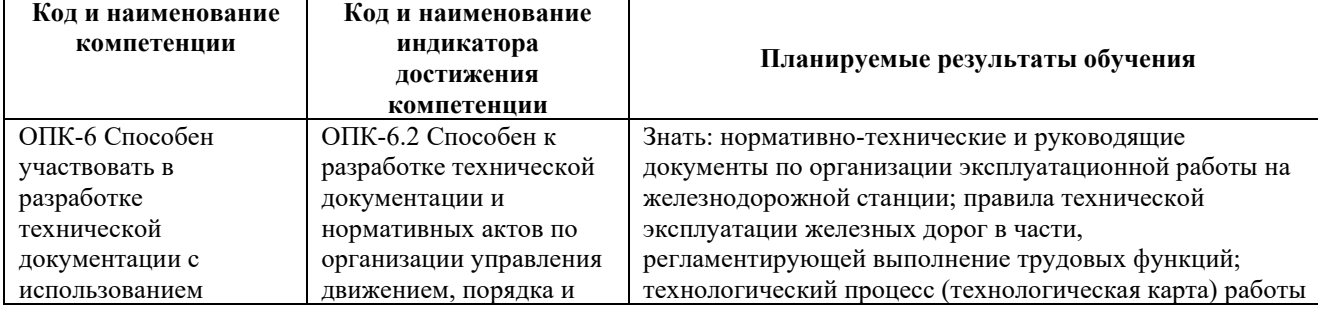

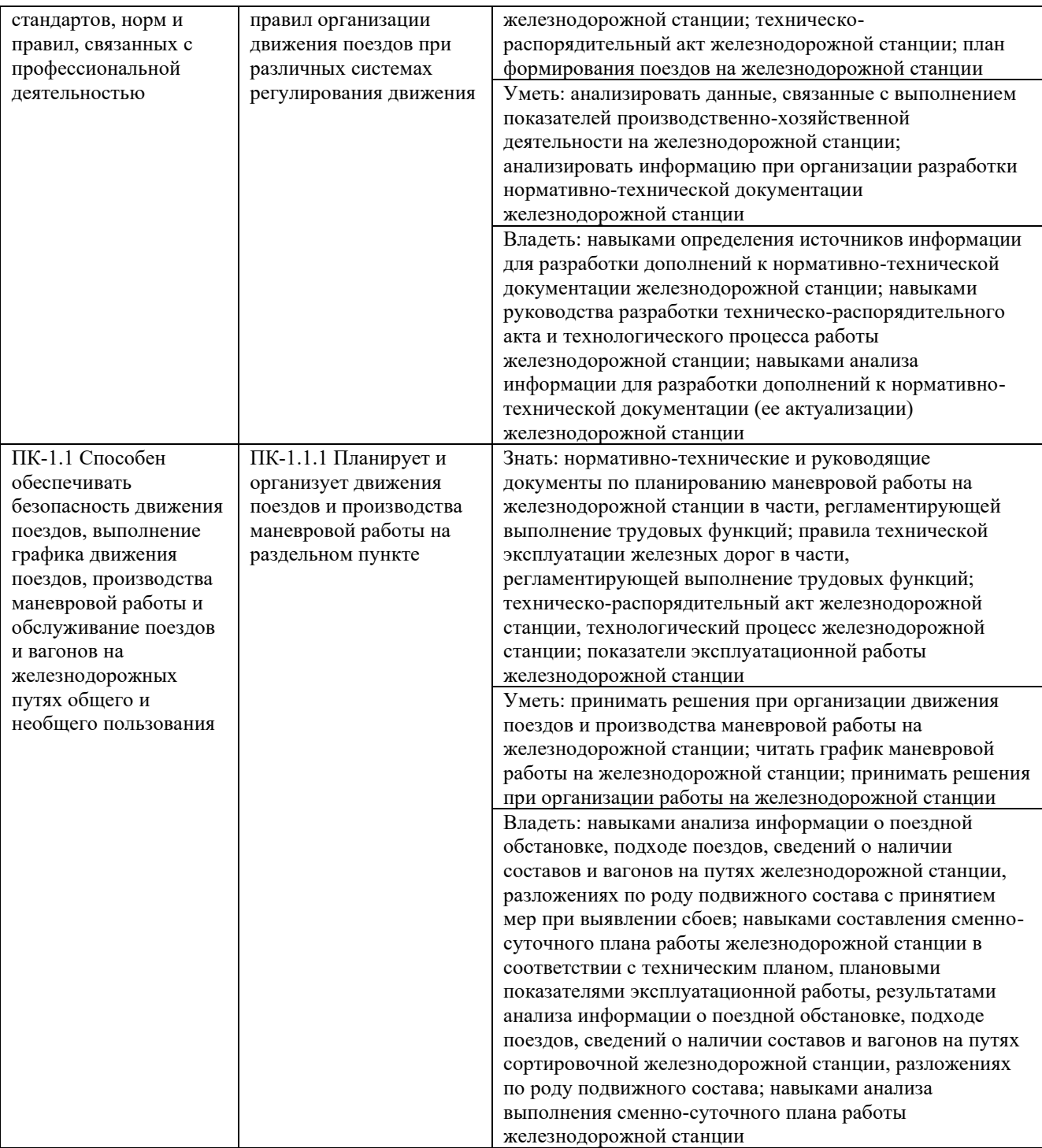

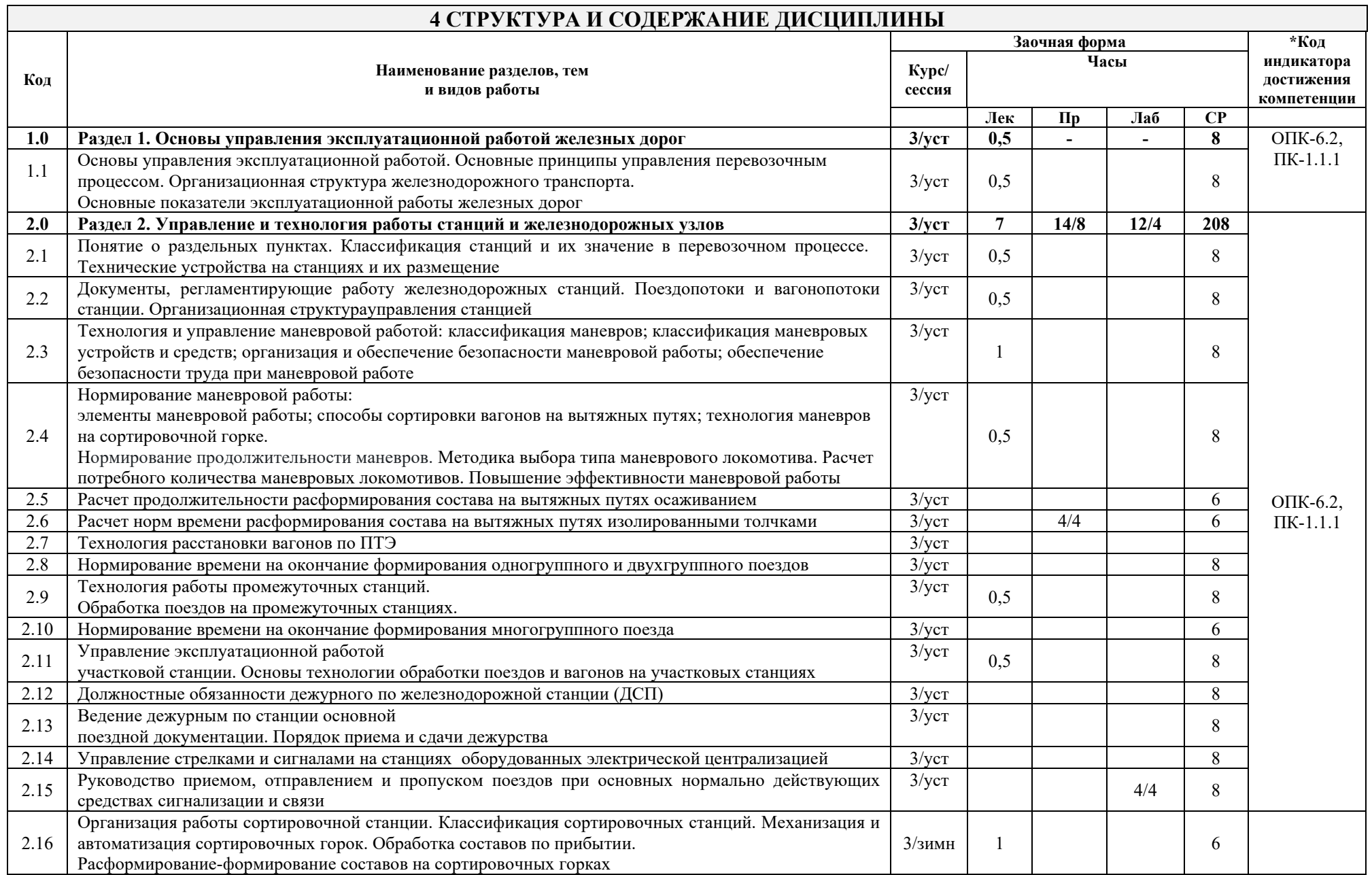

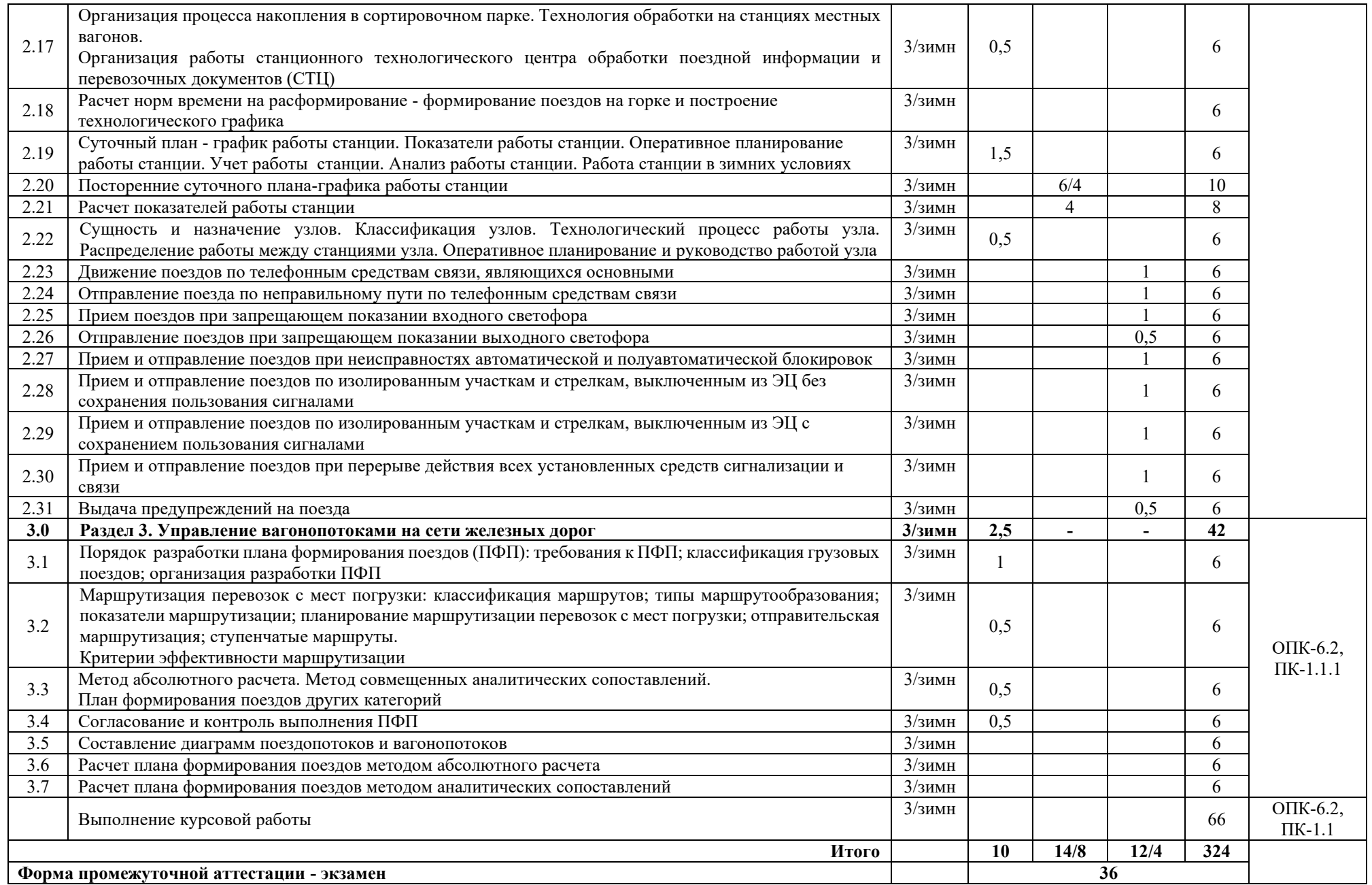

\* Код индикатора достижения компетенции проставляется или для всего раздела, или для каждой темы или для каждого вида работы.

Примечание. В разделе через косую черту указываются часы, реализуемые в форме практической подготовки; если часы в форме практической подготовки отсутствуют, то косая черта не ставится.

# **5 ФОНД ОЦЕНОЧНЫХ СРЕДСТВ ДЛЯ ПРОВЕДЕНИЯ ТЕКУЩЕГО КОНТРОЛЯ УСПЕВАЕМОСТИ И ПРОМЕЖУТОЧНОЙ АТТЕСТАЦИИ ОБУЧАЮЩИХСЯ ПО ДИСЦИПЛИНЕ**

 Фонд оценочных средств для проведения текущего контроля успеваемости и промежуточной аттестации по дисциплине: оформлен в виде приложения 1 к рабочей программе дисциплины и размещен в электронной информационно-образовательной среде КрИЖТ ИрГУПС, доступной обучающемуся через его личный кабинет

# **6 УЧЕБНО-МЕТОДИЧЕСКОЕ И ИНФОРМАЦИОННОЕ ОБЕСПЕЧЕНИЕ ДИСЦИПЛИНЫ**

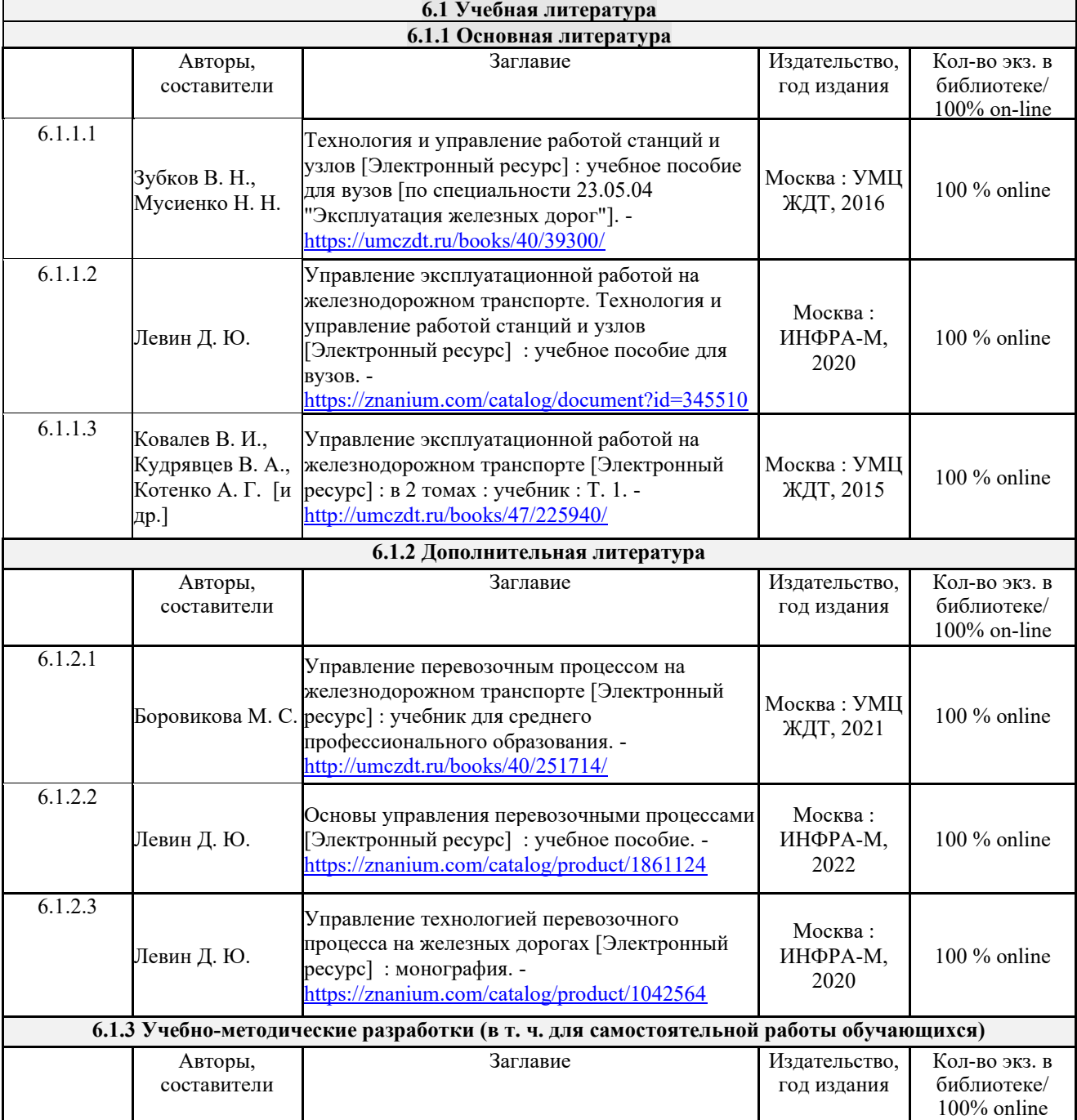

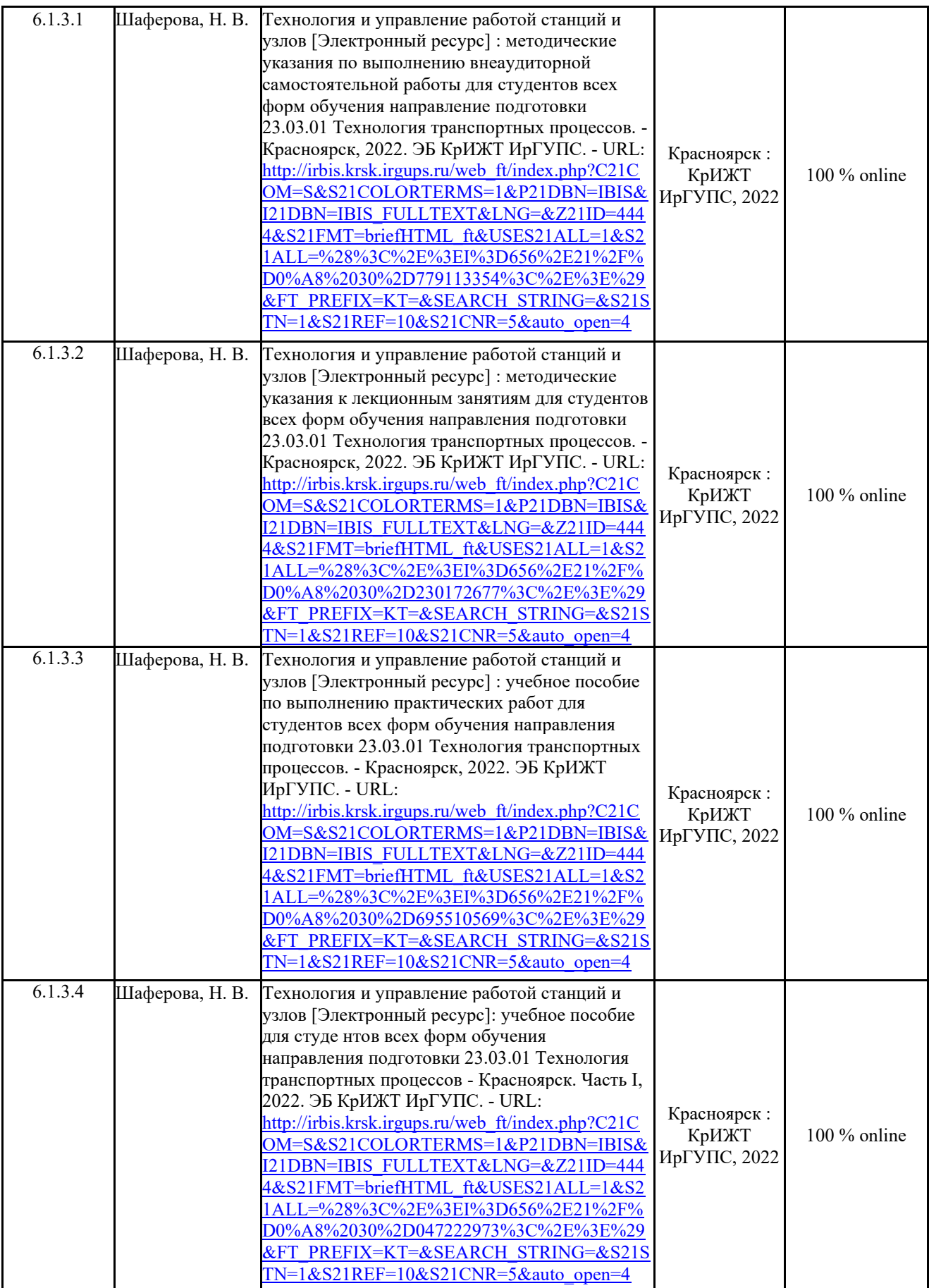

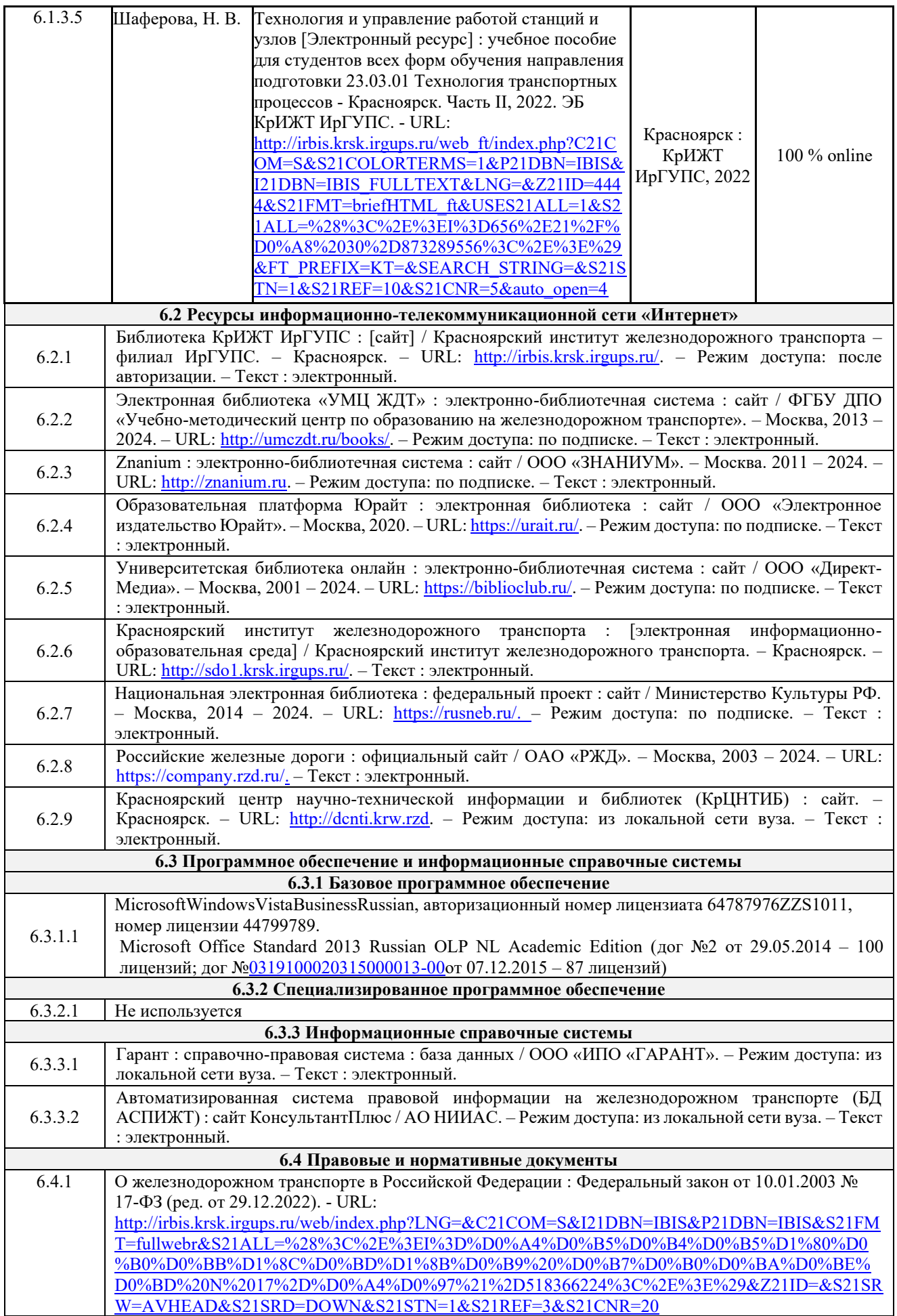

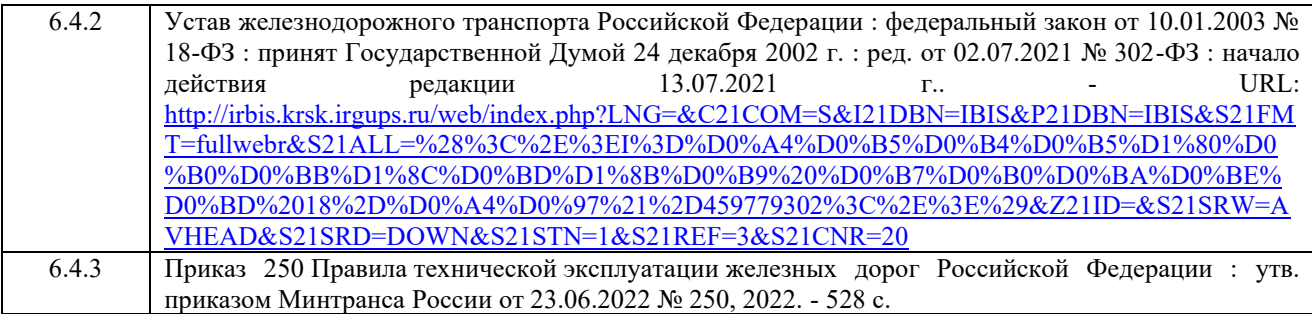

# **7 ОПИСАНИЕ МАТЕРИАЛЬНО-ТЕХНИЧЕСКОЙ БАЗЫ, НЕОБХОДИМОЙ ДЛЯ ОСУЩЕСТВЛЕНИЯ УЧЕБНОГО ПРОЦЕССА ПО ДИСЦИПЛИНЕ**

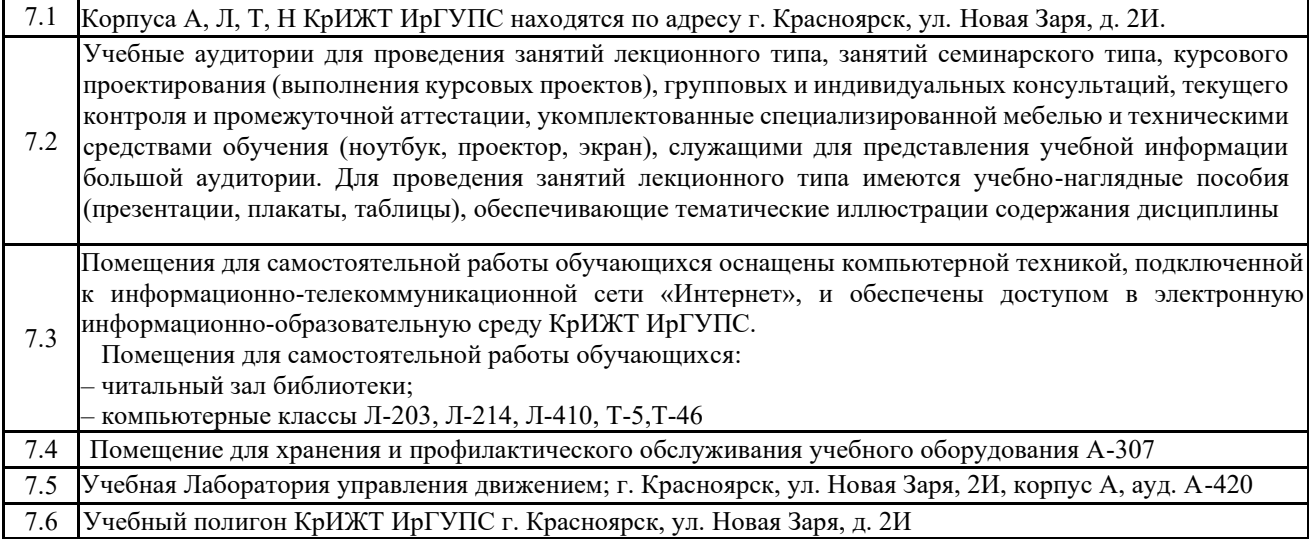

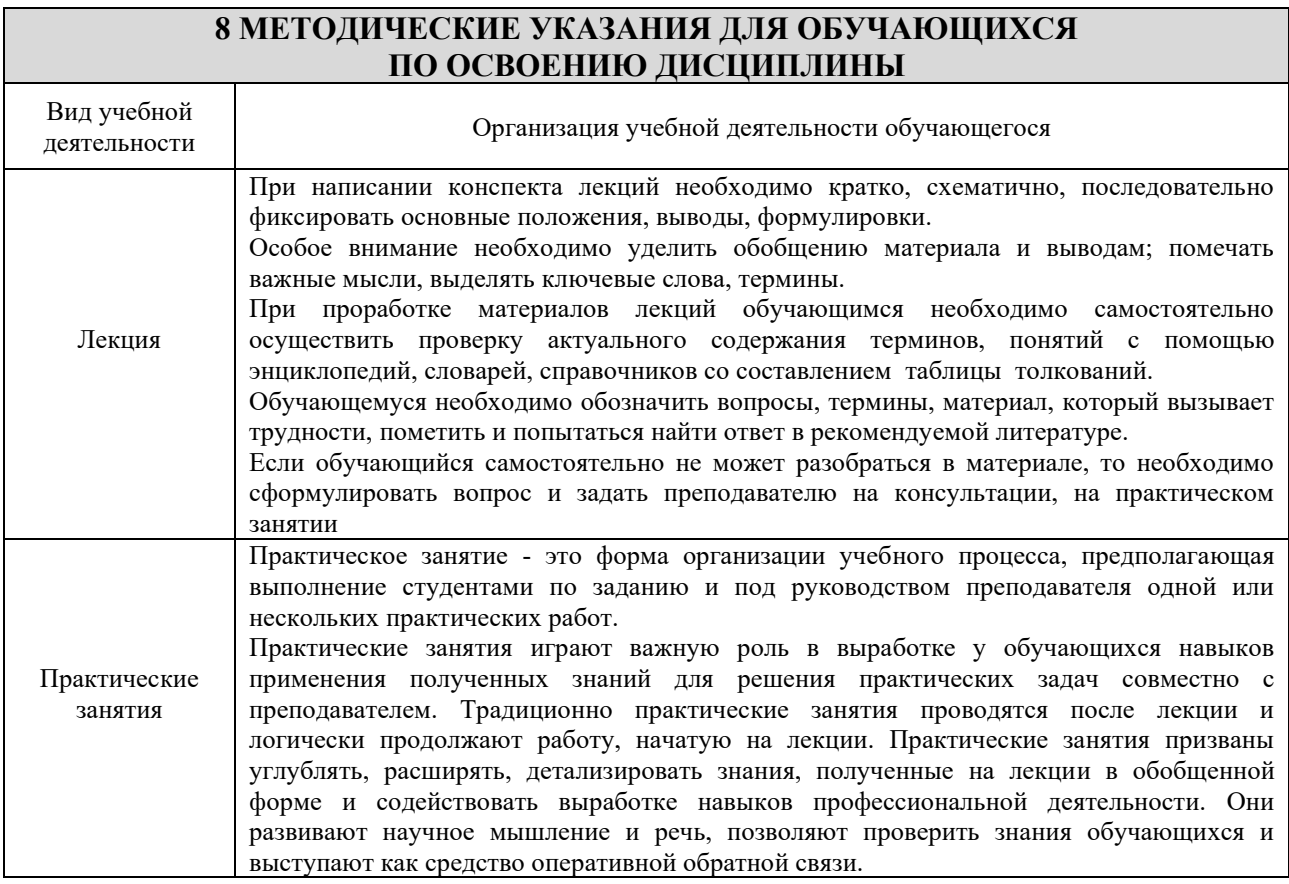

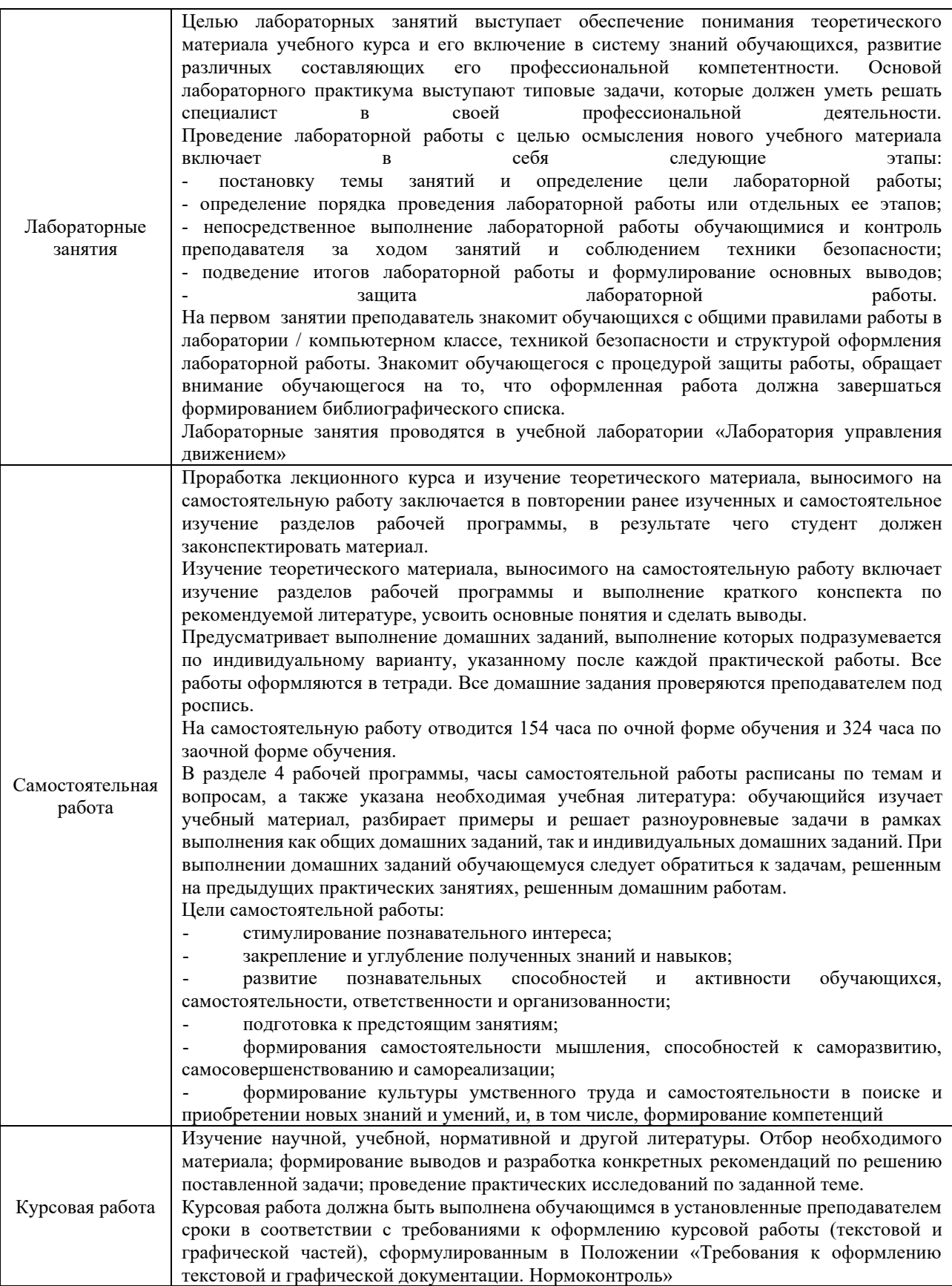

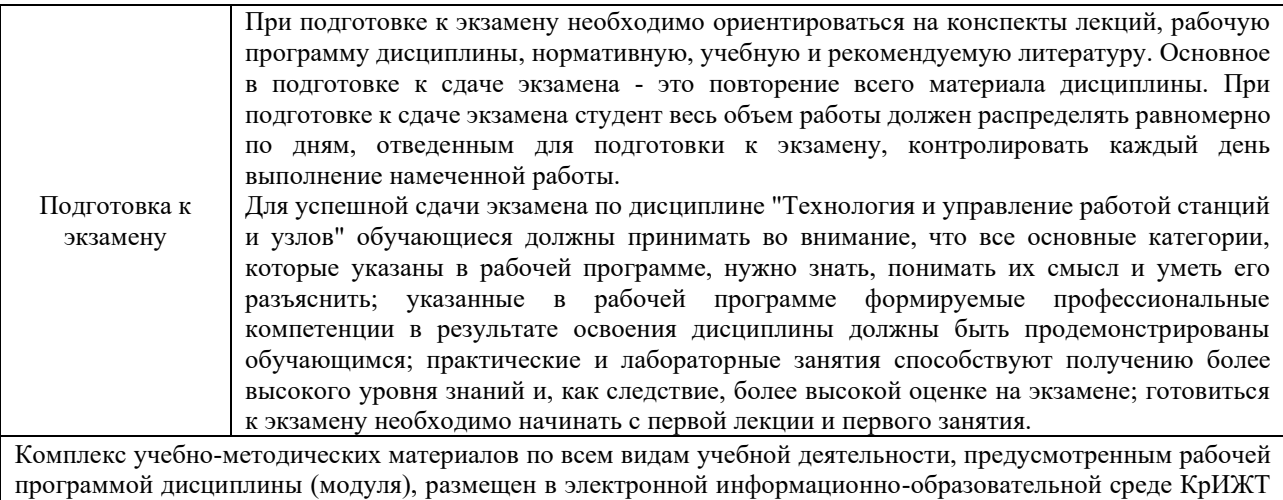

ИрГУПС, доступной обучающемуся через его личный кабинет

**Приложение 1 к рабочей программе по дисциплине Б1.О.45.01 Технология и управление работой станций и узлов**

# **ФОНД ОЦЕНОЧНЫХ СРЕДСТВ для проведения текущего контроля успеваемости и промежуточной аттестации по дисциплине**

**Б1.О.45.01 Технология и управление работой станций и узлов**

#### **1 Общие положения**

Фонд оценочных средств (ФОС) является составной частью нормативно-методического обеспечения системы оценки качества освоения обучающимися образовательной программы.

Фонд оценочных средств предназначен для использования обучающимися, преподавателями, администрацией Института, а также сторонними образовательными организациями для оценивания качества освоения образовательной программы и уровня сформированности компетенций у обучающихся.

Задачами ФОС являются:

– оценка достижений обучающихся в процессе изучения дисциплины;

– обеспечение соответствия результатов обучения задачам будущей профессиональной деятельности через совершенствование традиционных и внедрение инновационных методов обучения в образовательный процесс;

– самоподготовка и самоконтроль обучающихся в процессе обучения.

Фонд оценочных средств сформирован на основе ключевых принципов оценивания: валидность, надежность, объективность, эффективность.

Для оценки уровня сформированности компетенций используется трехуровневая система:

– минимальный уровень освоения, обязательный для всех обучающихся по завершению освоения образовательной программы; дает общее представление о виде деятельности, основных закономерностях функционирования объектов профессиональной деятельности, методов и алгоритмов решения практических задач;

– базовый уровень освоения, превышение минимальных характеристик сформированности компетенций; позволяет решать типовые задачи, принимать профессиональные и управленческие решения по известным алгоритмам, правилам и методикам;

– высокий уровень освоения, максимально возможная выраженность характеристик компетенций; предполагает готовность решать практические задачи повышенной сложности, нетиповые задачи, принимать профессиональные и управленческие решения в условиях неполной определенности, при недостаточном документальном, нормативном и методическом обеспечении.

### **2 Перечень компетенций, в формировании которых участвует дисциплина. Программа контрольно-оценочных мероприятий. Показатели оценивания компетенций, критерии оценки**

Дисциплина Б1.О.45.01 «Технология и управление работой станций и узлов» участвует в формировании компетенций:

ОПК-6 Способен участвовать в разработке технической документации с использованием стандартов, норм и правил, связанных с профессиональной деятельностью;

ПК-1.1 Способен обеспечивать безопасность движения поездов, выполнение графика движения поездов, производства маневровой работы и обслуживание поездов и вагонов на железнодорожных путях общего и необщего пользования.

### **Программа контрольно-оценочных мероприятий заочная форма обучения**

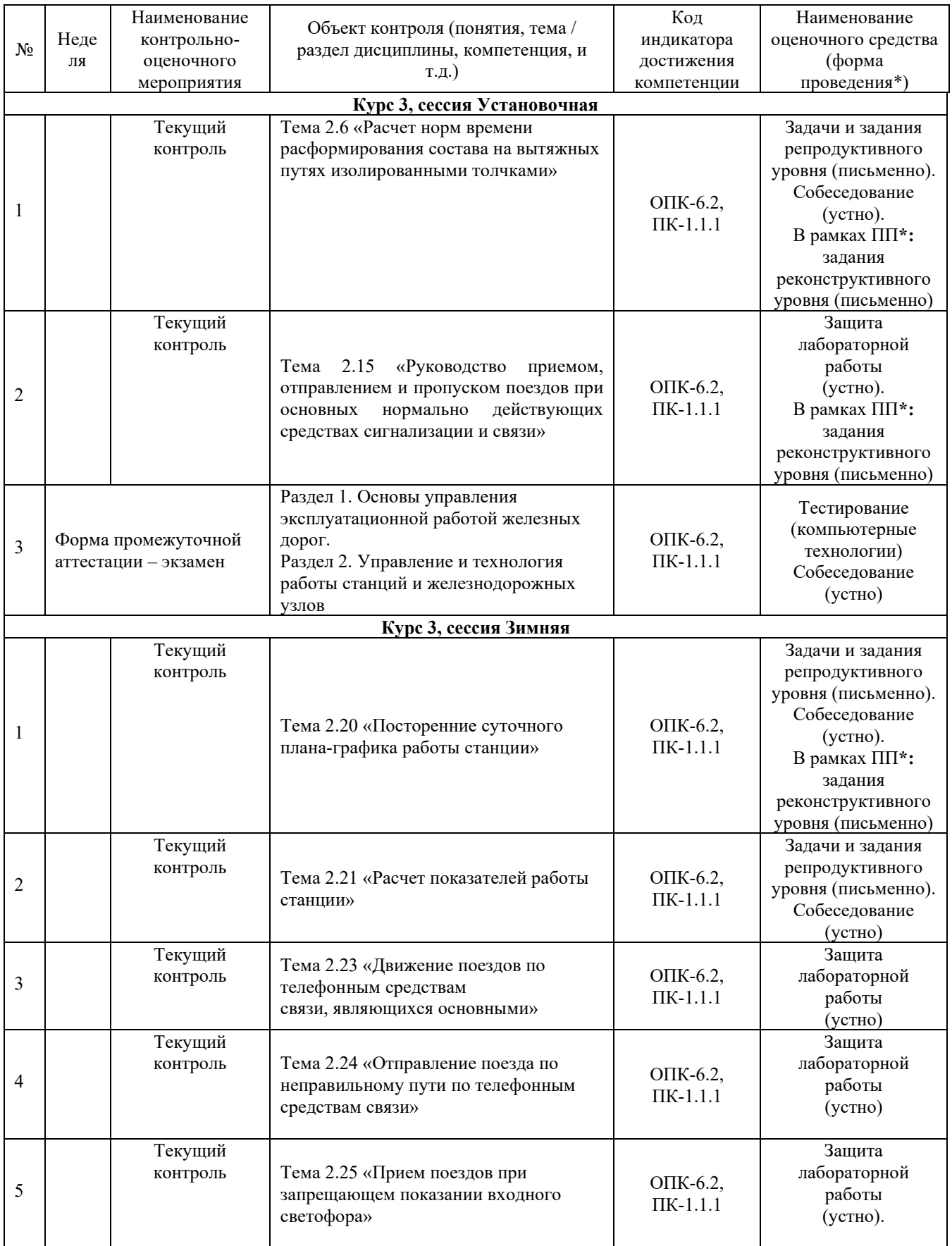

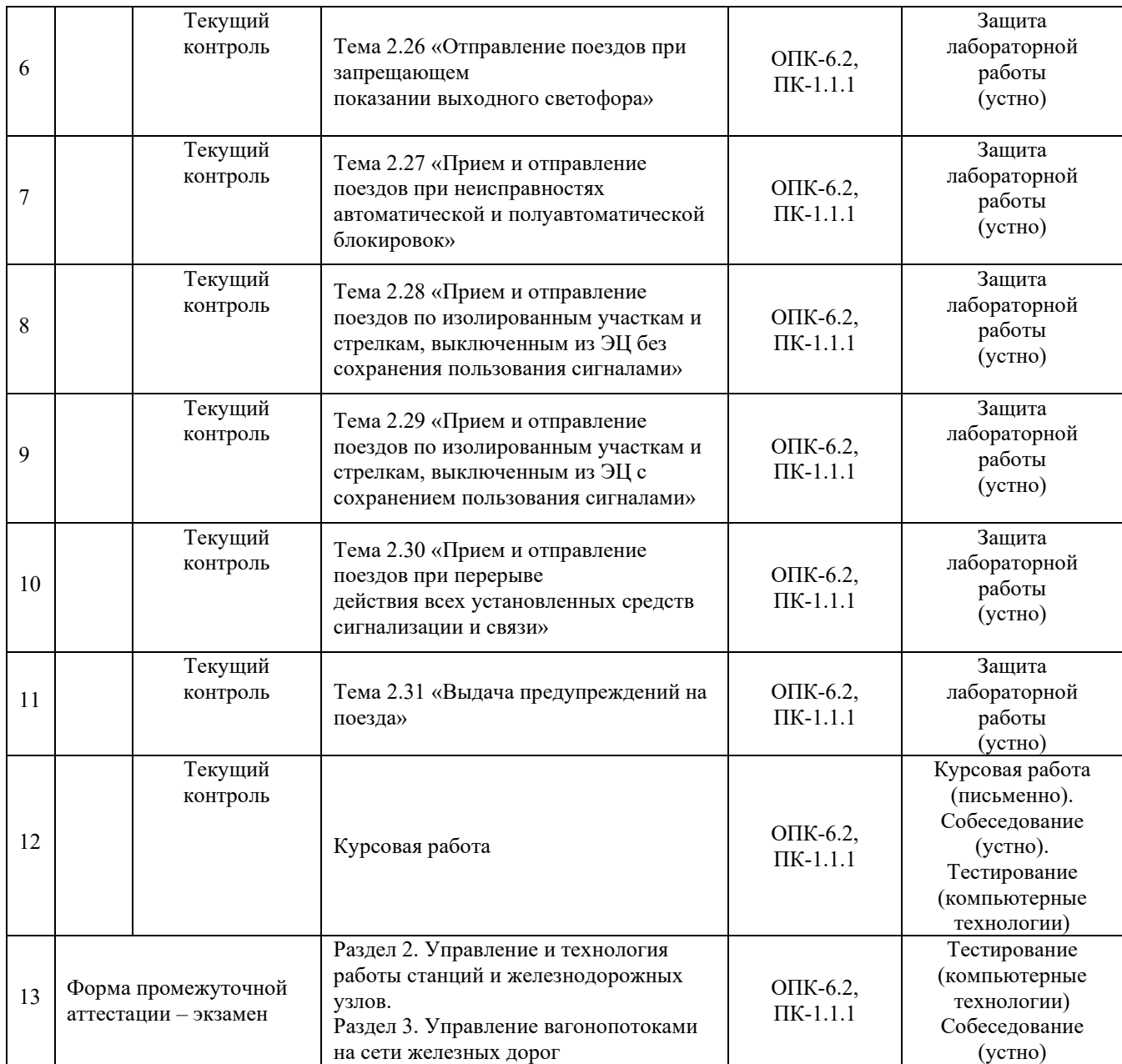

\*Форма проведения контрольно-оценочного мероприятия: устно, письменно, компьютерные технологии.

### **Описание показателей и критериев оценивания компетенций. Описание шкал оценивания**

Контроль качества освоения дисциплины включает в себя текущий контроль успеваемости и промежуточную аттестацию. Текущий контроль успеваемости и промежуточная аттестация обучающихся проводятся в целях установления соответствия достижений обучающихся поэтапным требованиям образовательной программы к результатам обучения и формирования компетенций.

Текущий контроль успеваемости – основной вид систематической проверки знаний, умений, навыков обучающихся. Задача текущего контроля – оперативное и регулярное управление учебной деятельностью обучающихся на основе обратной связи и корректировки. Результаты оценивания учитываются в виде средней оценки при проведении промежуточной аттестации.

Для оценивания результатов обучения используется четырехбалльная шкала: «отлично», «хорошо», «удовлетворительно», «неудовлетворительно» и двухбалльная шкала: «зачтено», «не зачтено».

Перечень оценочных средств, используемых для оценивания компетенций, а также краткая характеристика этих средств приведены в таблице

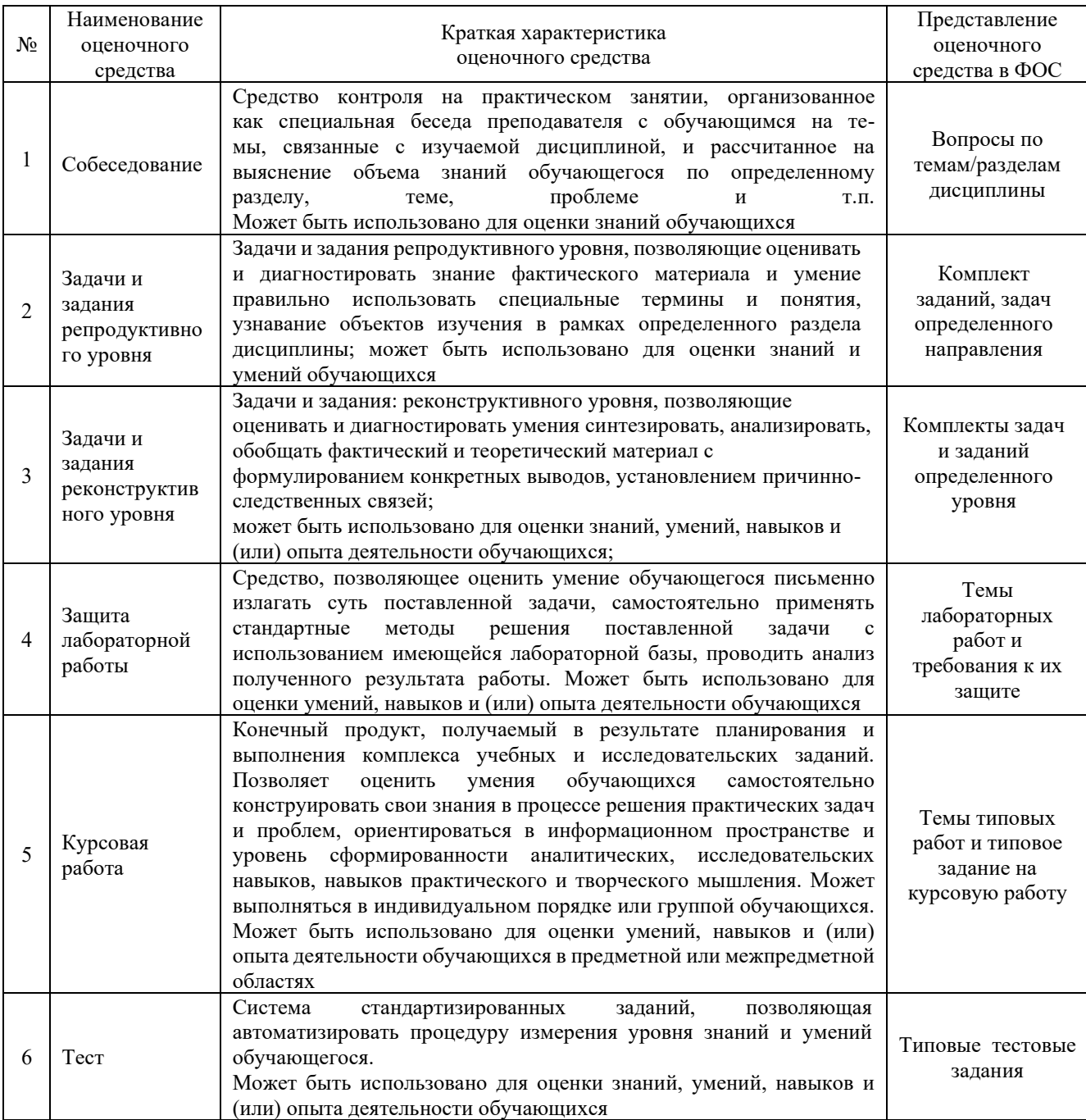

### **Критерии и шкалы оценивания компетенций в результате изучения дисциплины при проведении промежуточной аттестации в форме экзамена, а также шкала для оценивания уровня освоения компетенций**

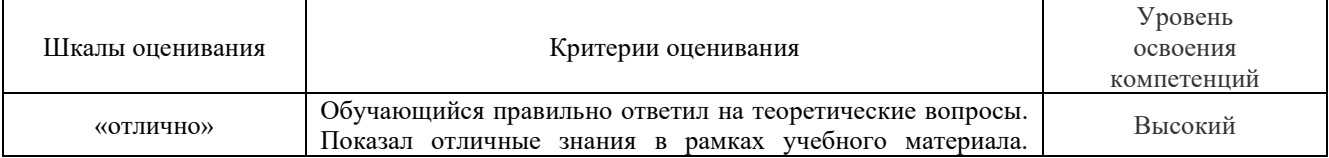

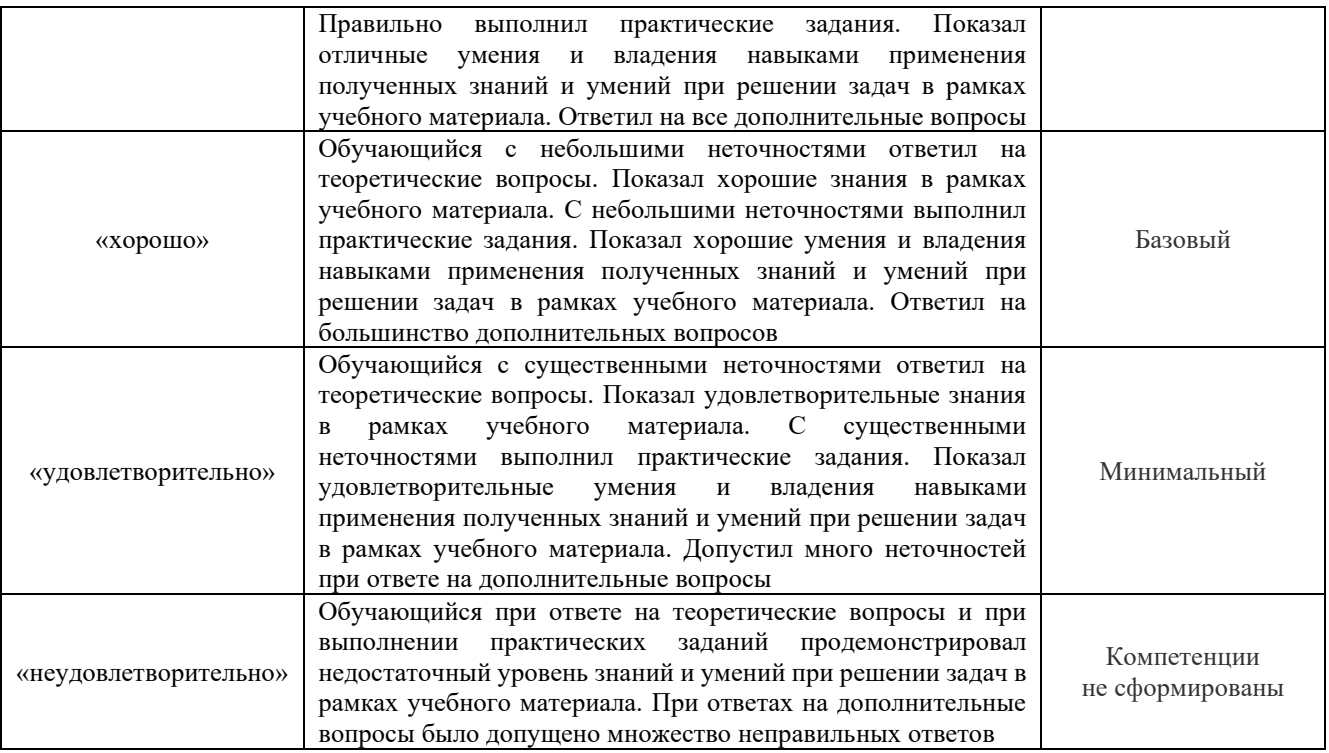

Критерии и шкала оценивания тестовых заданий при промежуточной аттестации в форме экзамена

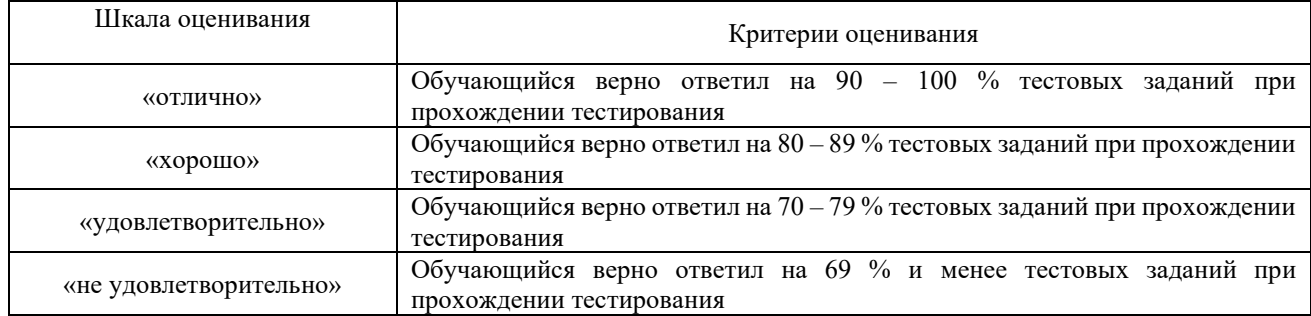

# **Критерии и шкалы оценивания результатов обучения при проведении текущего контроля успеваемости**

Задачи и задания репродуктивного уровня

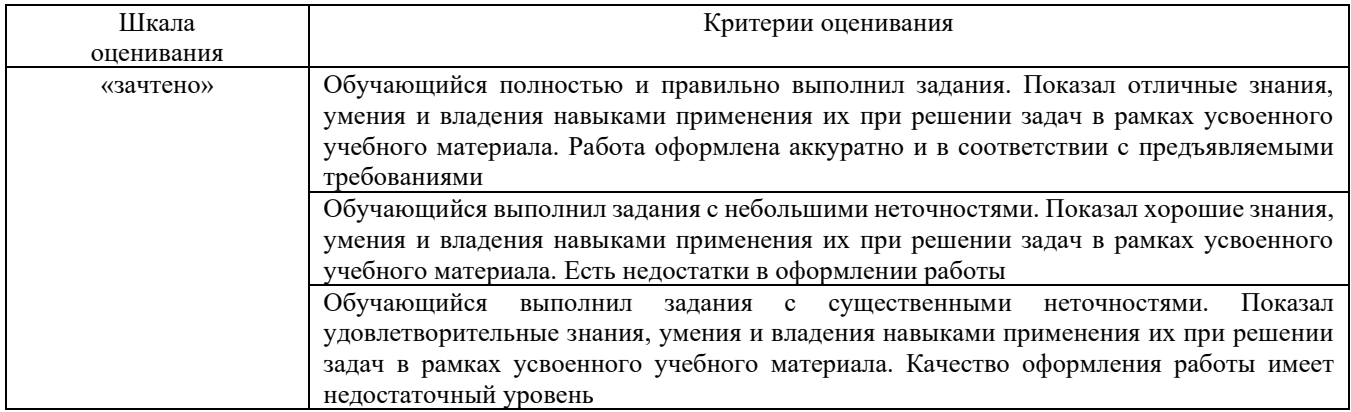

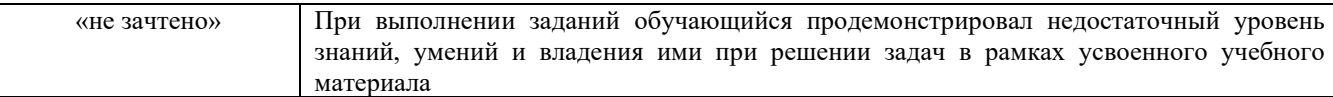

# Задания реконструктивного уровня

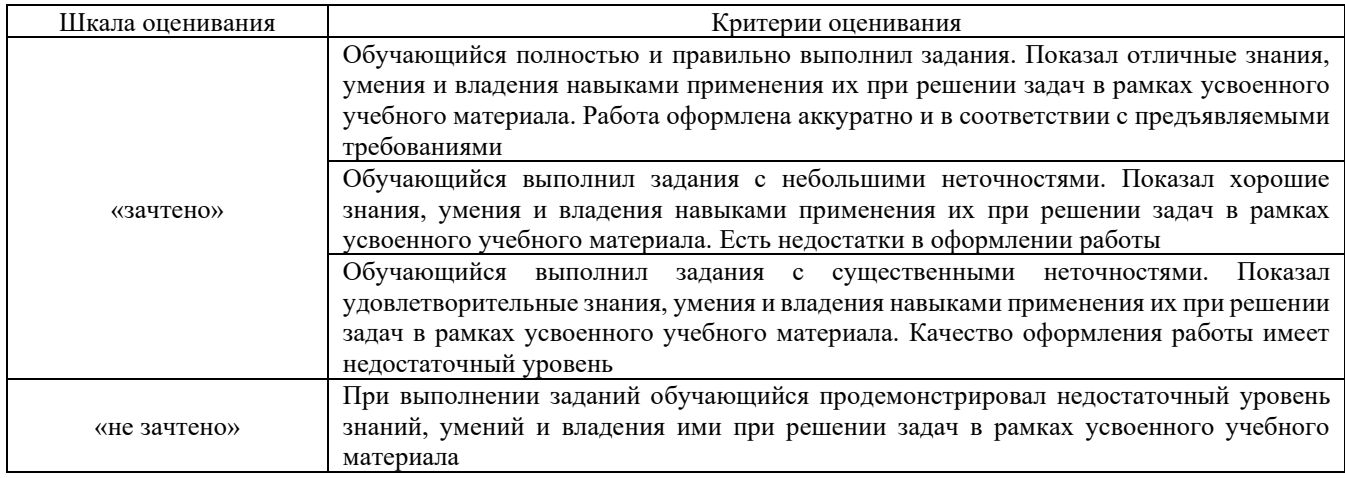

# Собеседование

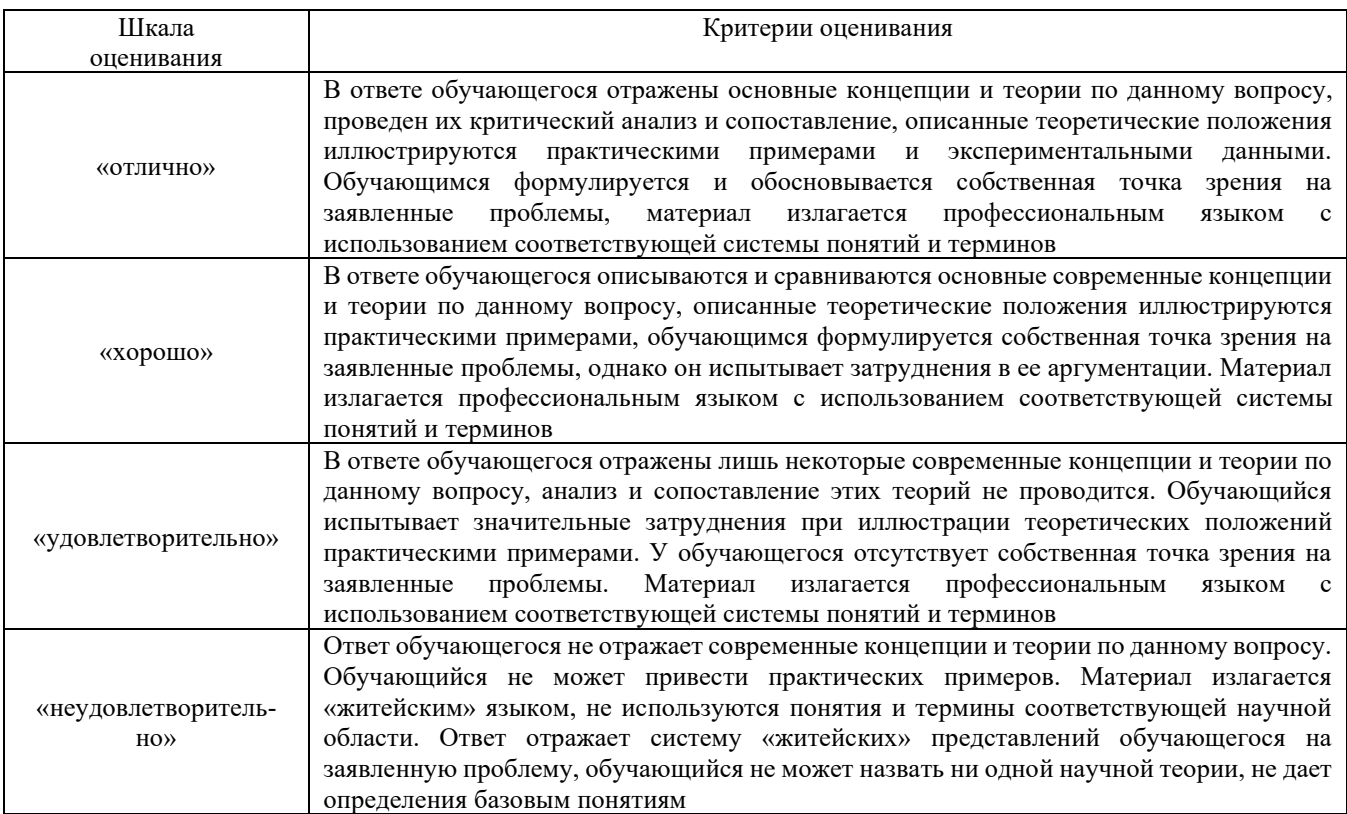

# Защита лабораторной работы

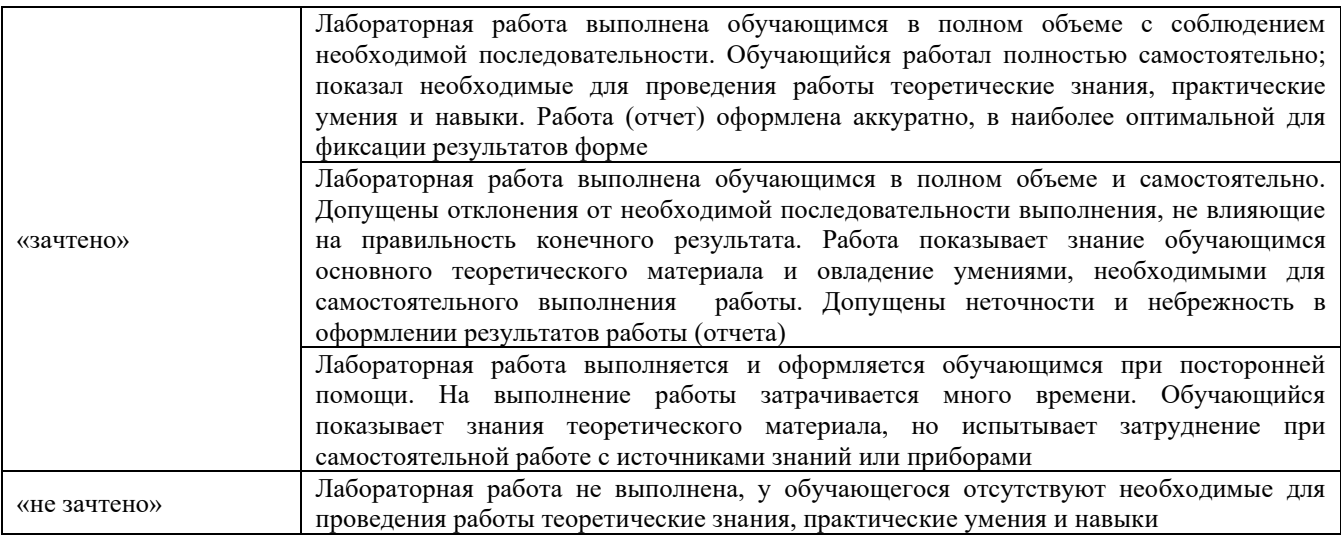

### Тестирование

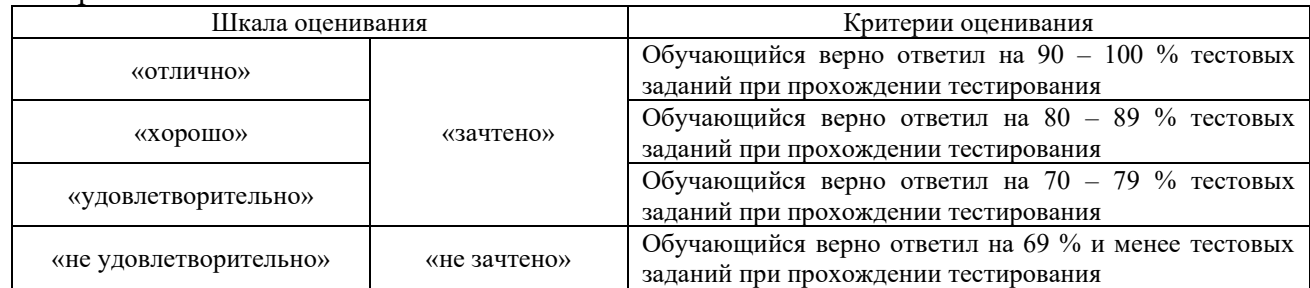

### **3 Типовые контрольные задания или иные материалы, необходимые для оценки знаний, умений, навыков и (или) опыта деятельности, характеризующих этапы формирования компетенций в процессе освоения образовательной программы**

### **3.1 Типовые задачи и задания репродуктивного уровня**

Задание 1. Составить последовательность выполнения маневровых полурейсов при расформировании состава на вытяжном пути. Определить продолжительность расформирования состава на вытяжном пути.

Задание 2. Определить время на расстановку вагонов по ПТЭ. Начертить схему расстановки вагонов после сортировки.

#### **3.2 Перечень типовых заданий реконструктивного уровня**

Образец типового варианта заданий реконструктивного уровня,

выполняемых в рамках практической подготовки,

по теме 2.6 «Расчет норм времени расформирования состава на вытяжных путях

### изолированными толчками»

*(Профессиональный стандарт 17.041 Специалист по организации работы железнодорожной станции т обеспечению безопасности движения)*

Цель занятия: получение навыка расчета норм времени на расформирование состава изолированными толчками.

Задание. Нарисовать схему горловины станции. Определить время на расформирование состава на вытяжном пути изолированными толчками, согласно исходных данных.

Исходные данные:

Схема горловины станции:  $L_1 = 450$  м,  $L_2 = 200$  м,  $L_3 = 90$  м.

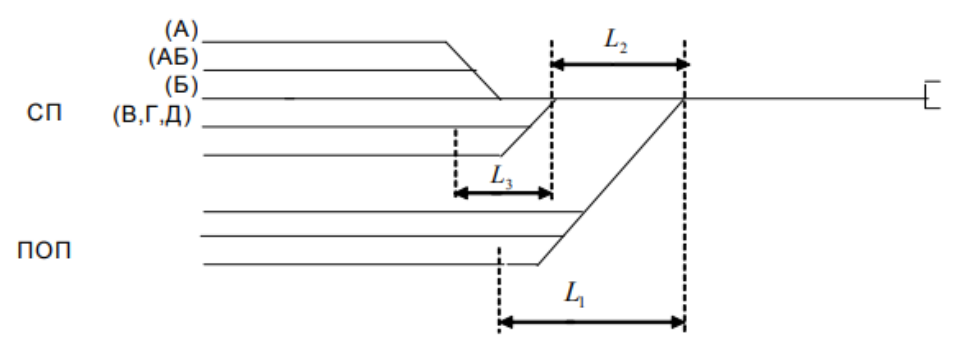

#### Данные для определения времени на расформирование состава

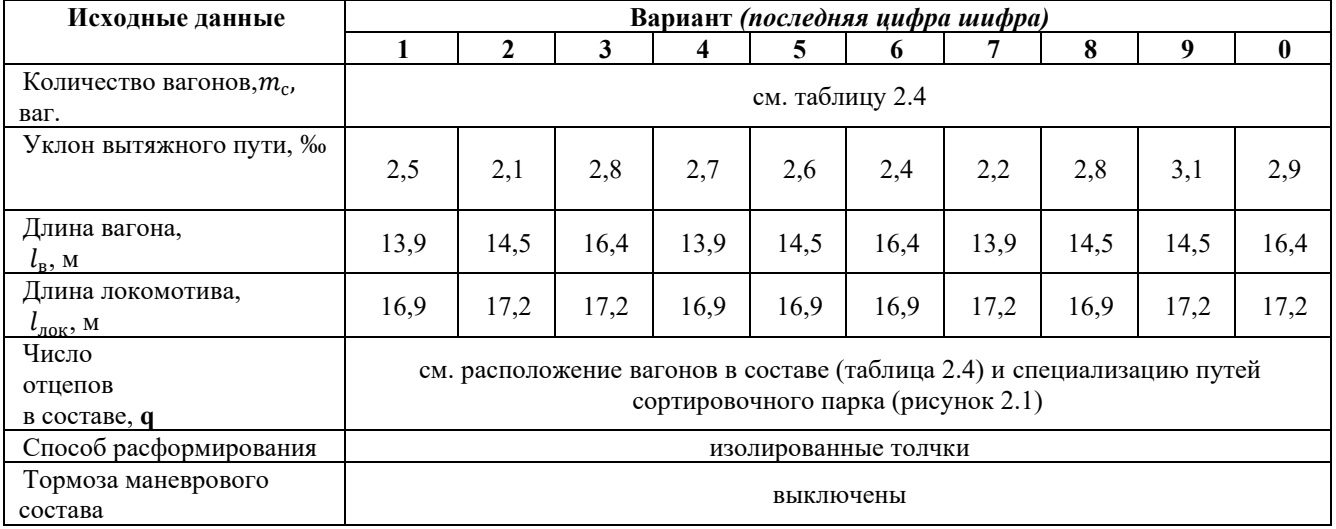

Расположение вагонов в составе

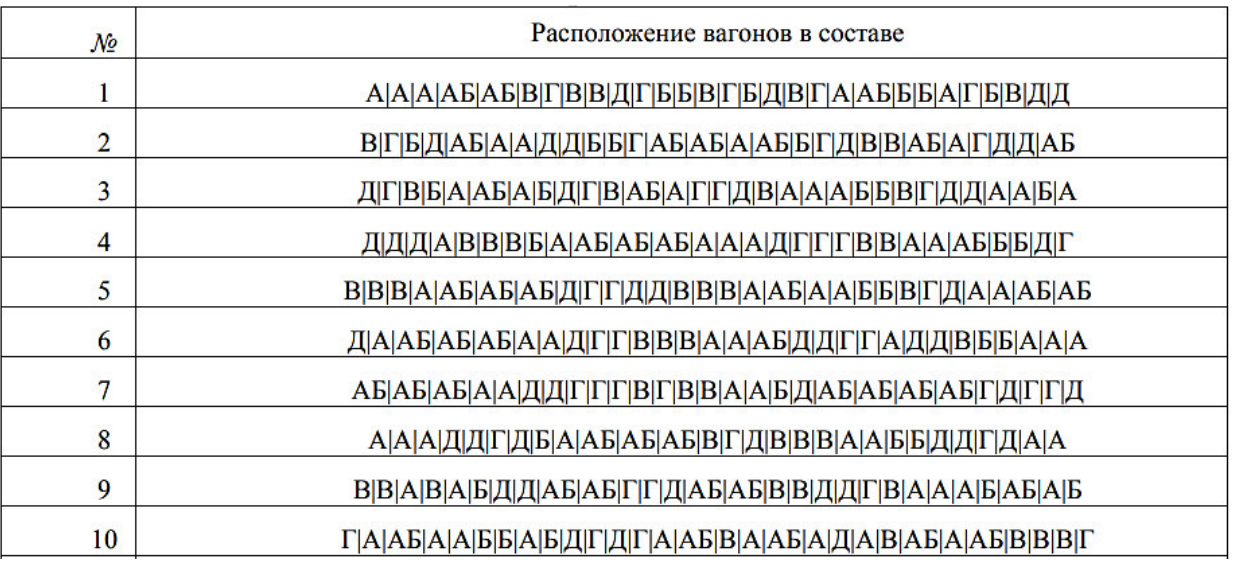

Образец типового варианта заданий реконструктивного уровня, выполняемых в рамках практической подготовки,

по теме 2.15 «Руководство приемом, отправлением и пропуском поездов при основных нормально действующих средствах сигнализации и связи»

*(Профессиональный стандарт 17.041 Специалист по организации работы железнодорожной станции т обеспечению безопасности движения)*

Цель деловой игры: осуществление приема, отправления и пропуска поездов при основных нормально действующих средствах сигнализации и связи.

Порядок выполнения работы:

осуществить прием, отправление и пропуск поездов при основных нормально действующих средствах сигнализации и связи ДСП в условиях имитационного тренажера.

> Образец типового варианта заданий реконструктивного уровня, выполняемых в рамках практической подготовки,

по теме 2.20 «Посторенние суточного плана-графика работы станции»

*(Профессиональный стандарт 17.041 Специалист по организации работы железнодорожной станции т обеспечению безопасности движения)*

Цель занятия: получение навыков по построению суточного план-графика работы станции.

Задания практического занятия:

1. Начертить элемент сетки суточного план-графика работы станции.

2. Отобразить на суточном план-графике прием и отправление пассажирских и пригородных поездов, согласно исходных данных.

3. Отобразить на суточном план-графике прием и отправление транзитных поездов без переработки, согласно исходных данных.

4. Отобразить на суточном план-графике прием транзитных поездов, поступивших на станцию в переработку, согласно исходных данных. Показать процесс расформирования состава.

5. Отобразить на суточном план-графике подачу вагонов, поступивших на станцию под выгрузку и уборку вагонов после выполнения грузовых операций.

6. Отобразить на суточном план-графике процесс накопления вагонов и формирование составов.

Исходные данные:

Расписание движения пассажирских и пригородных поездов

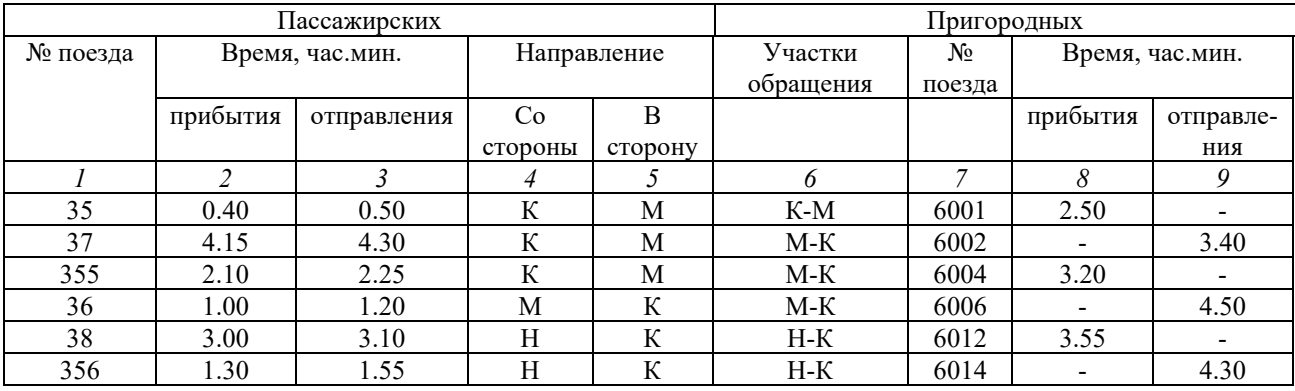

Расписание прибытия транзитных поездов без переработки

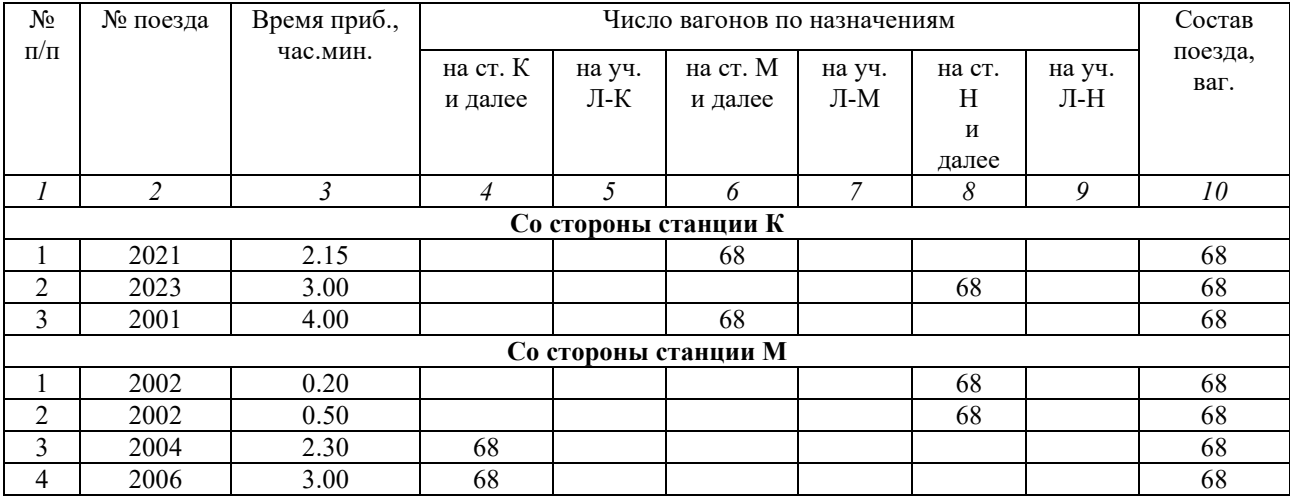

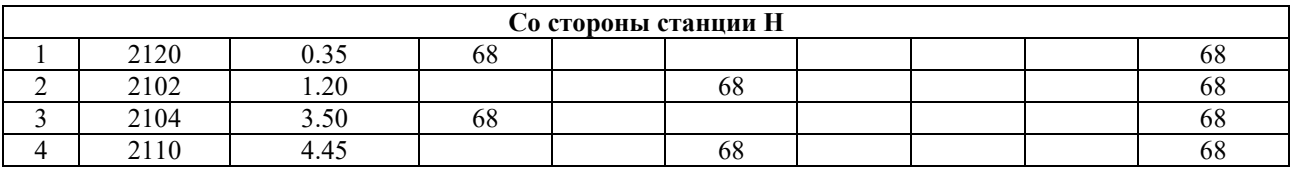

### Расписание прибытия транзитных поездов с переработкой

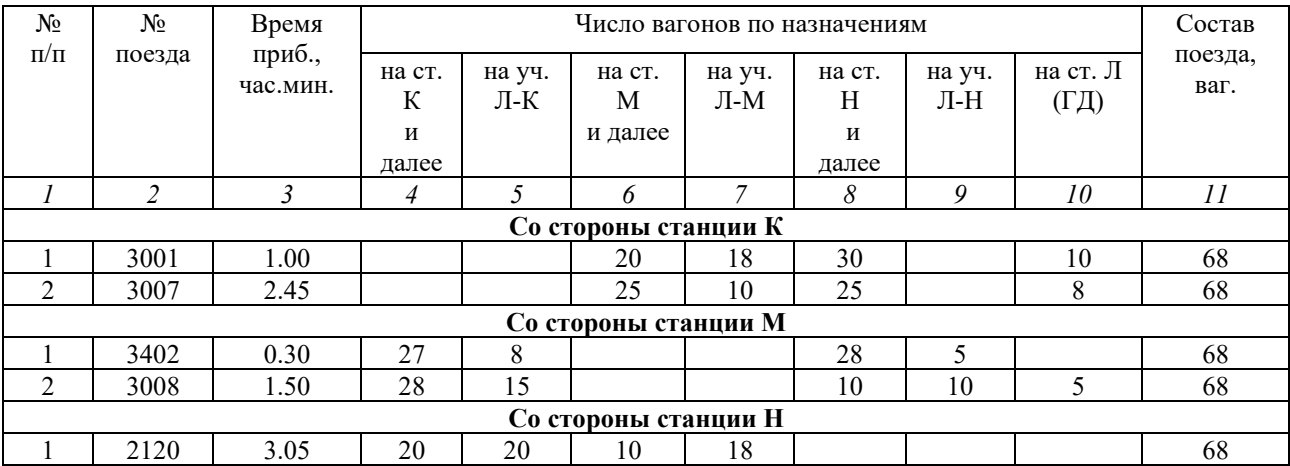

### **3.3 Перечень теоретических вопросов к экзамену** (для оценки знаний)

*Вопросы к экзамену 4 семестр*

- 1. Основные документы, регламентирующие работу станции.
- 2. Назначение и классификация маневров.
- 3. Маневровые устройства и средства.

4. Технические средства железнодорожного транспорта (путь, подвижной состав, погрузочно- разгрузочные механизмы и автоматические устройства).

- 5. Общие сведения о планировании эксплуатационной работы.
- 6. Основные документы, организующие процесс перевозок.

7. Способы производства маневров. Их характеристика и сравнительная производительность.

8. Управление маневровой работой на станции.

9. Технологии обработки транзитных поездов со сменой локомотива и укрупненным ремонтом вагонов (график).

- 10. Технология обработки транзитного поезда с переменой групп (график).
- 11. Процесс накопления, влияние на его ускорение.
- 12. Параметры накопления, учет накопления вагонов.
- 13. Общие понятия о технологии работы с местными вагонами.
- 14. Пути ускорения работы с местными вагонами. Организация сдвоенных операций.
- 15. Основные количественные показатели работы железных дорог.
- 16. Основные качественные показатели работы железных дорог.
- 17. Требования ПТЭ и инструкции по движению поездов к формируемым составам.
- 18. Понятие об элементах маневров, виды полурейсов.
- 19. Способы нормирования продолжительности полурейсов.
- 20. Нормирование продолжительности маневровых операций (расформирование, формирование, перестановка).
	- 21. Методика выбора способа производства маневров.

22. Сущность интенсивной технологии формирования многогруппных составов на двух, трех путях.

- 23. Понятие о плане формирования поездов.
- 24. Понятие о графике движения поездов.
- 25. Общая характеристика работы промежуточной станции.
- 26. Организация работы со сборными поездами на промежуточной станции.
- 27. Организация безотцепочных грузовых операций на промежуточной станции.
- 28. Техническая оснащенность и основные схемы участковых станций.
- 29. Структура управления участковой станцией.
- 30. Общие понятия об обработке поездов на участковых станциях.
- 31. Назначение и классификация станций.
- 32. Основные операции, выполняемые на участковой станции.
- 33. Основные операции, выполняемые на промежуточной станции.

### *Вопросы к экзамену 5 семестр*

- 1. Технический график работы горки при параллельном расположении парков.
- 2. Технологический график работы горки при последовательном расположении парков.
	- 3. Технологический график работы двухпутной сортировочной горки.

4. Разновидности технологической работы однопутной сортировочной горки (с одним, с двумя путями надвига и объездным путем).

- 5. Условия и технология параллельного роспуска двух составов.
- 6. Нормирование элементов горочной технологии.<br>7. Показатели работы горки.
- 7. Показатели работы горки.
- 8. Основные пути повышения производительности сортировочной горки.
- 9. Технология подготовки составов к роспуску.
- 10. Структура и технологические параметры основных подсистем сортировочной станции.
	- 11. Виды и цели анализа работы станции.
	- 12. Виды учета простоя вагонов.
	- 13. Планирование работы станции.
	- 14. Суточный план график работы станции.
	- 23. Характеристика средств автоматики и телемеханики, используемой при движении
- поездов.
- 24. Мероприятия, направленные на сокращение простоя вагонов на сортировочной станции.
- - 25. Время оборота грузового вагона.
	- 26. Затраты на станциях погрузки при маршрутных и немаршрутных назначениях.
	- 27. Анализ плана формирования поездов.
	- 28. Затраты на станциях выгрузки при маршрутных и немаршрутных назначениях.
	- 29. Учет и анализ выполненных вагонопотоков.
	- 30. Формы представления вагонопотоков для расчета плана формирования поездов.
	- 31. Метод абсолютного расчета.
	- 32. Значение отправительской маршрутизации.
	- 33. Автоматизированная система организации вагонопотоков.
- 34. Сущность управления вагонопотоками на железных дорогах Российской Федерации.
	- 35. Методы расчета плана формирования одногруппных поездов.
	- 36. Мероприятия по повышению эффективности маршрутизации.
	- 37. Контроль нарушений плана формирования поездов.
	- 38. Определение плановых вагонопотоков.
	- 39. Методика расчета плана формирования групповых поездов.

40. Классификация специализаций грузовых поездов, включаемых в план формирования поездов.

41. Метод совмещенных аналитических сопоставлений.

42. Исходные данные и последовательность разработки плана формирования поездов.

43. Характеристика групповых поездов и их эффективность.

44. Исходные данные и последовательность составления планов отправительской маршрутизации.

45. Особенности расчета плана формирования поездов из порожних вагонов.

### **3.4 Типовые контрольные задания для тестирования**

Тестирование проводится по окончанию и в течение года по завершению изучения дисциплины и раздела (контроль/проверка остаточных знаний, умений, навыков и (или) опыта деятельности). Компьютерное тестирование обучающихся по разделам и дисциплине используется при проведении текущего контроля знаний обучающихся.

Тесты формируются из фонда тестовых заданий по дисциплине.

**Тест** (педагогический тест) – это система заданий – тестовых заданий возрастающей трудности, специфической формы, позволяющая эффективно измерить уровень знаний, умений, навыков и (или) опыта деятельности обучающихся.

**Тестовое задание (ТЗ)** – варьирующаяся по элементам содержания и по трудности единица контрольного материала, минимальная составляющая единица сложного (составного) педагогического теста, по которой испытуемый в ходе выполнения теста совершает отдельное действие.

**Фонд тестовых заданий (ФТЗ) по дисциплине** – это совокупность систематизированных диагностических заданий – тестовых заданий (ТЗ), разработанных по всем тематическим разделам (дидактическим единицам) дисциплины (прошедших апробацию, экспертизу, регистрацию и имеющих известные характеристики) специфической формы, позволяющей автоматизировать процедуру контроля.

### **Типы тестовых заданий:**

ЗТЗ – тестовое задание закрытой формы (ТЗ с выбором одного или нескольких правильных ответов);

ОТЗ – тестовое задание открытой формы (с конструируемым ответом: ТЗ с кратким регламентируемым ответом (ТЗ дополнения); ТЗ свободного изложения (с развернутым ответом в произвольной форме)).

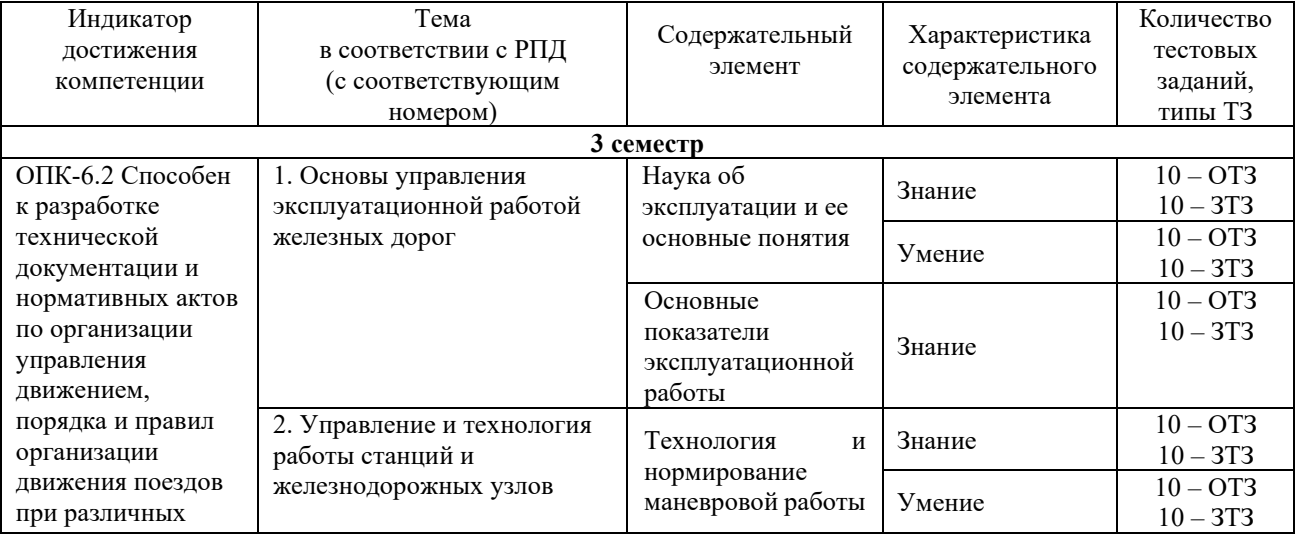

### Структура фонда тестовых заданий по дисциплине «Технология и управление работой станций и узлов»

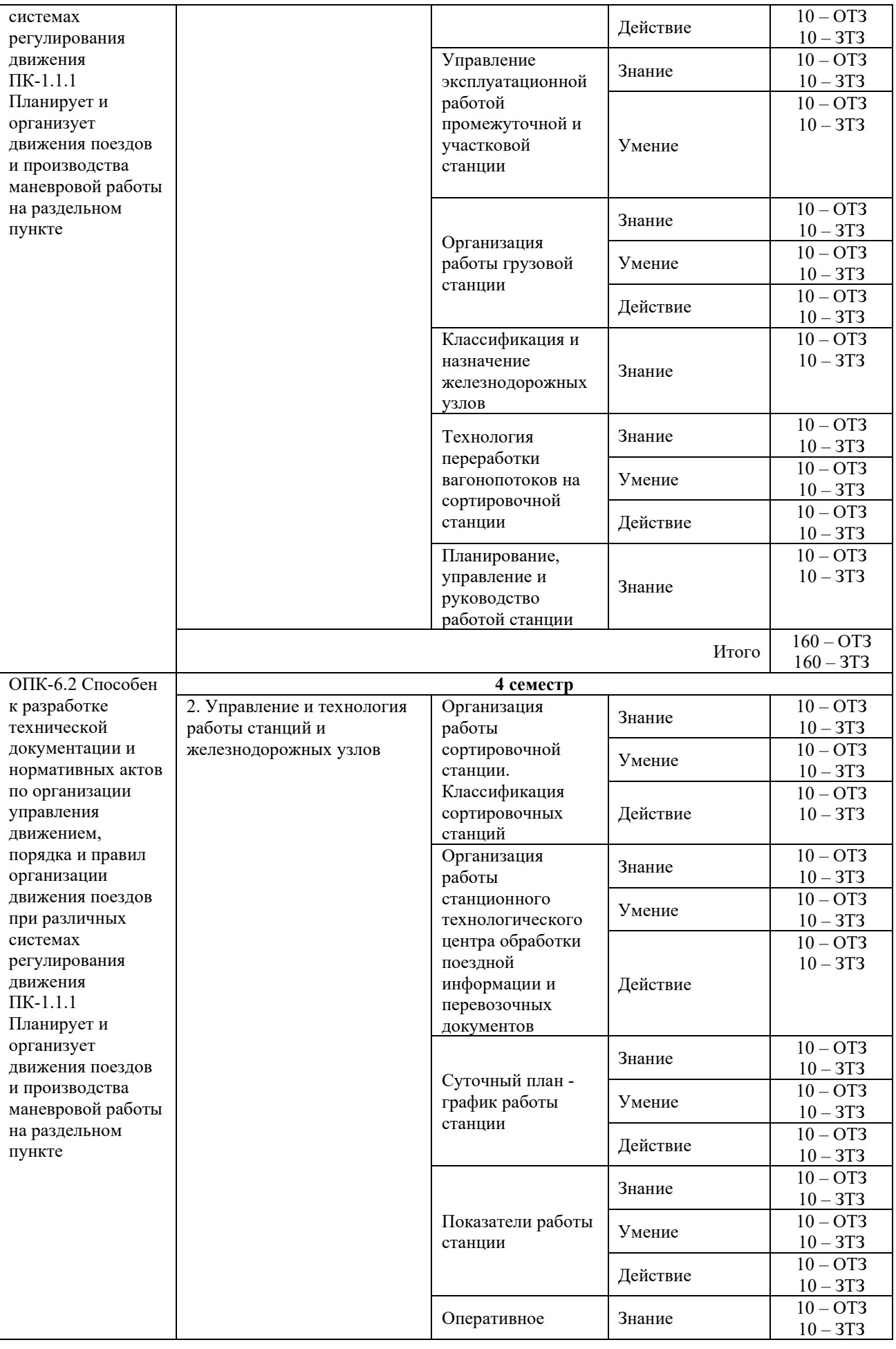

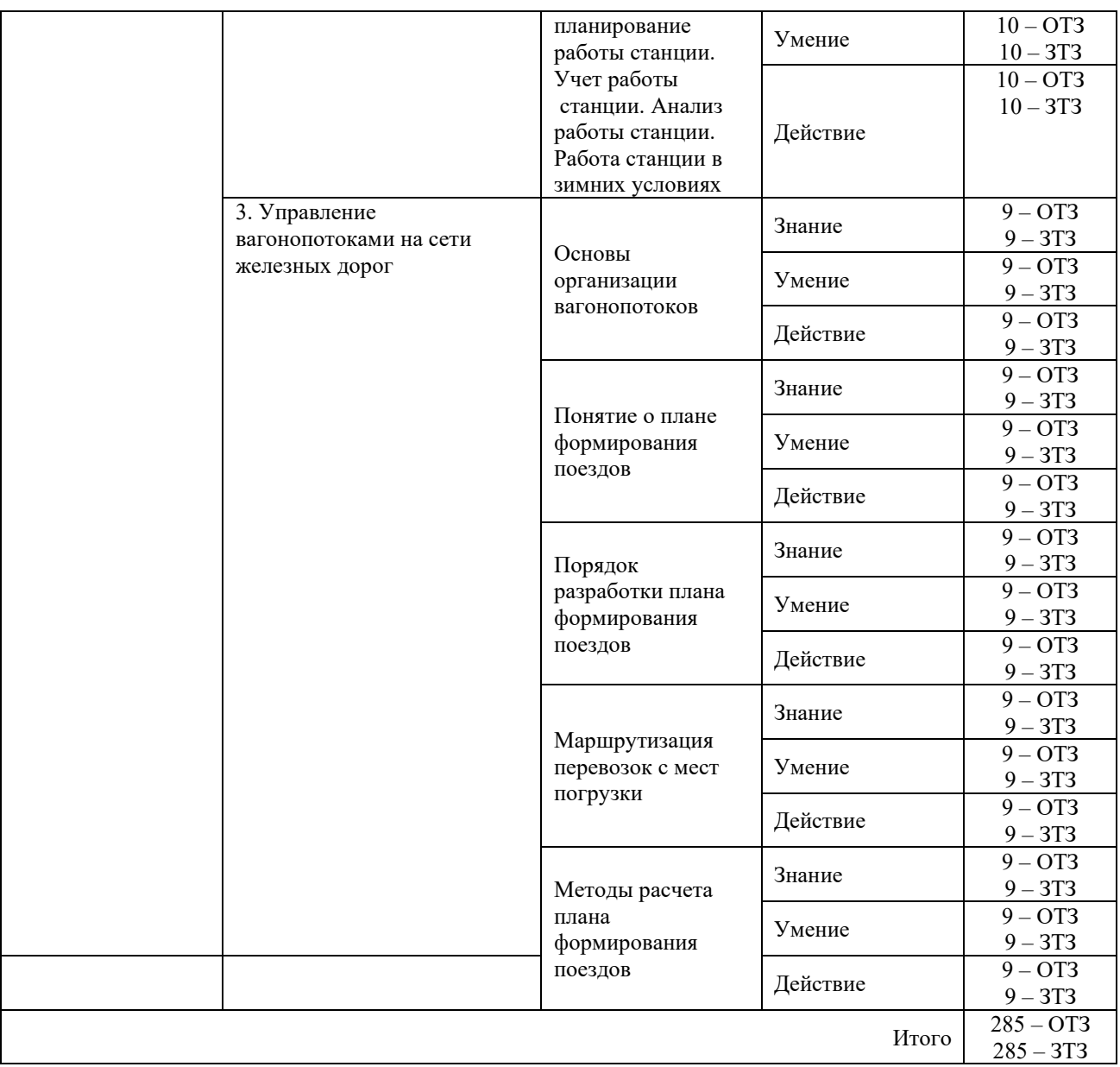

Полный комплект ФТЗ хранится в электронной информационно-образовательной среде КрИЖТ ИрГУПС и обучающийся имеет возможность ознакомиться с демонстрационным вариантом ФТЗ.

Ниже приведен образец типового варианта итогового теста, предусмотренного рабочей программой дисциплины.

> Образец типового варианта итогового теста, предусмотренного рабочей программой дисциплины

Норма времени – 45 минут.

1. Техническо-распорядительный акт станции

А) документ, отражающий оптимальное использование технических средств и устройств с применением современных методов и приемов работы

Б) определяет характер работы железнодорожной станции, требования к информационному оснащению железнодорожной станции

В) устанавливает порядок использования технических средств на станции для обеспечения безопасного движения поездов и маневровой работы.

2. Вагонопотоки, с которыми, кроме технических и коммерческих операций, выполняются также грузовые операции (выгрузка, погрузка и др.)

А) транзитные с переработкой

Б) своего формирования

В) местные.

3. К основным относятся сортировочные станции, перерабатывающие свыше \_\_\_\_\_\_\_\_\_\_\_\_\_\_ количество вагонов в сутки.

4. Перемещение маневрового состава в пределах станции без изменения направления. Ответ \_\_\_\_\_\_\_\_\_\_\_\_\_\_\_\_\_\_\_

5. План формирования поездов -

А) система организации вагонопотоков, устанавливающая, какие поезда и из каких вагонов должны формироваться сортировочными и другими станциями данного направления

Б) графическое изображение движения поездов

В) система организации поездопотоков, устанавливающая, какие поезда должны формироваться техническими станциями.

6. Железнодорожные пути перегонов, а также железнодорожные пути железнодорожных станций, являющиеся непосредственным продолжением железнодорожных путей прилегающих перегонов и, как правило, не имеющие отклонения на стрелочных переводах.

Ответ железнодорожные пути.

7. Поезда, с которыми после прибытия выполняют технические и коммерческие операции, полное расформирование их составов

А) транзитные с переработкой

Б) транзитные без переработки

В) транзитные с частичной переработкой

8. Границы маневровых районов на станции и порядок работы в каждом из них устанавливаются

А) ТРА станции

Б) технологическим процессом работы станции

В) инструкцией о порядке обслуживания и организации движения на железнодорожных путях необщего пользования.

9. Технологические карты разрабатываются для \_\_\_\_\_\_\_\_\_\_\_\_\_\_\_\_\_\_\_ станций. Указать тип станции по характеру работы.

10. Тупиковый железнодорожный путь, предназначенный для предупреждения выхода железнодорожного подвижного состава на маршруты следования поездов \_\_\_\_\_\_\_\_\_\_\_\_\_\_\_\_\_\_\_ тупик.

11. Поезда, с которыми выполняют, кроме технического и коммерческого осмотра, также маневры по отцепке и прицепке групп вагонов и отправляют со станции с частичным изменением состава

А) транзитные с переработкой

Б) транзитные без переработки

В) транзитные с частичной переработкой.

12. Руководитель маневров -

А) дежурный по станции

Б) составитель поездов

В) маневровый диспетчер

Г) дежурный по горке.

13. Маневры по сортировке вагонов на вытяжных путях выполняются двумя способами: осаживанием и \_\_\_\_\_\_\_\_\_\_\_\_\_\_\_.

14. Расстояние между стыками рамных рельсов стрелочных переводов, ограничивающих этот путь.

Ответ: \_\_\_\_\_\_\_\_\_\_\_\_\_\_\_\_\_\_ длина железнодорожного пути.

15. Нерабочий парк —

А) вагоны, находящиеся в сортировочном парке станции

Б) вагоны, необходимые станции для выполнения заданной работы

В) вагоны, находящиеся в ремонте, запасе, хозяйственном движении.

16. Качественные показатели характеризуют

- А) эффективность использования подвижного состава
- Б) объемы перевозок пассажиров и грузов, а также работы подвижного состава
- В) число погруженных вагонов, пробеги вагонов, локомотивов.
- 17. Вагоны, с которыми совершается рабочий полурейс или рейс, называют маневровым

18. К районным относятся сортировочные станции, перерабатывающие количество вагонов в сутки от 1500 до

19. По степени сложности маневры подразделяют на простые и

20. Руководитель маневров -

 $\overline{\phantom{a}}$  . The set of the set of the set of the set of the set of the set of the set of the set of the set of the set of the set of the set of the set of the set of the set of the set of the set of the set of the set o

- А) лицо, руководящее действиями машиниста маневрового локомотива
- Б) лицо, непосредственно руководящее работой на станции
- В) лицо, непосредственно руководящее действиями его участников.

### **4 Методические материалы, определяющие процедуру оценивания знаний, умений, навыков и (или) опыта деятельности, характеризующих этапы формирования компетенций**

В таблице приведены описания процедур проведения контрольно-оценочных мероприятий и процедур оценивания результатов обучения с помощью спланированных оценочных средств в соответствии с рабочей программой дисциплины

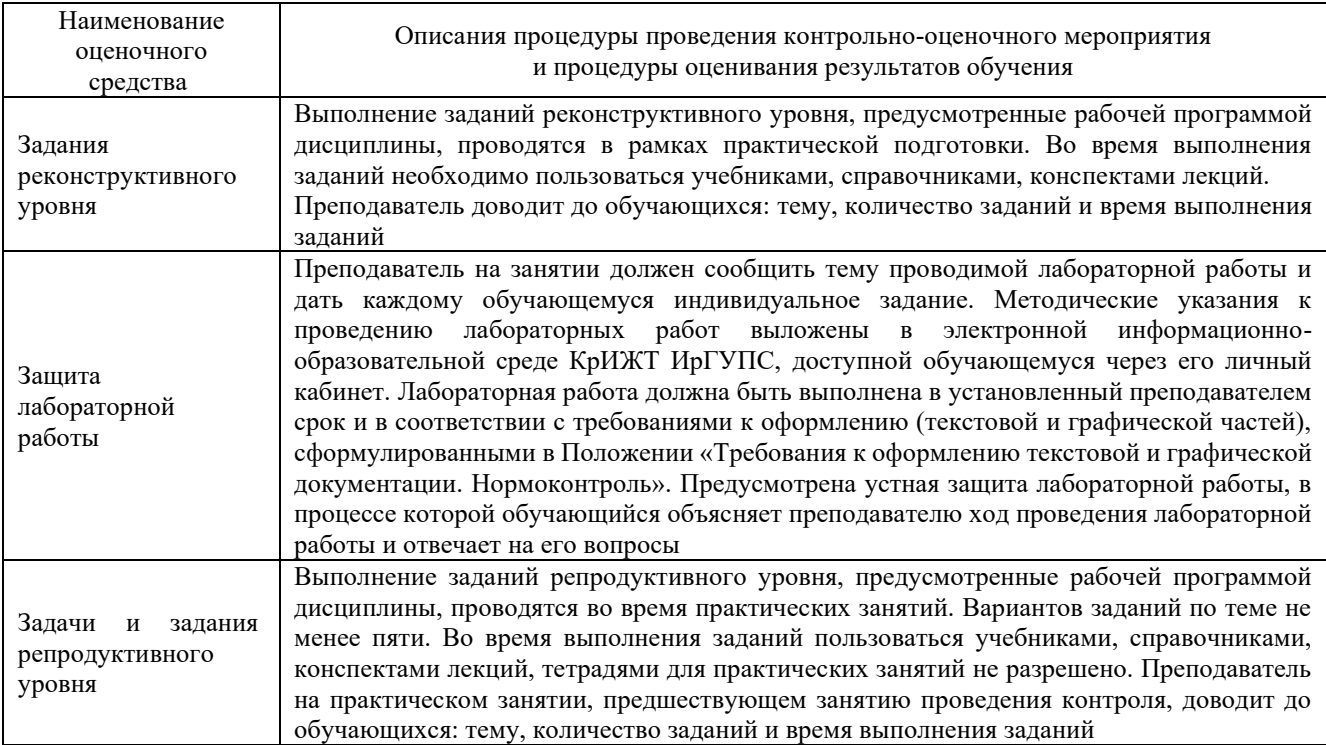

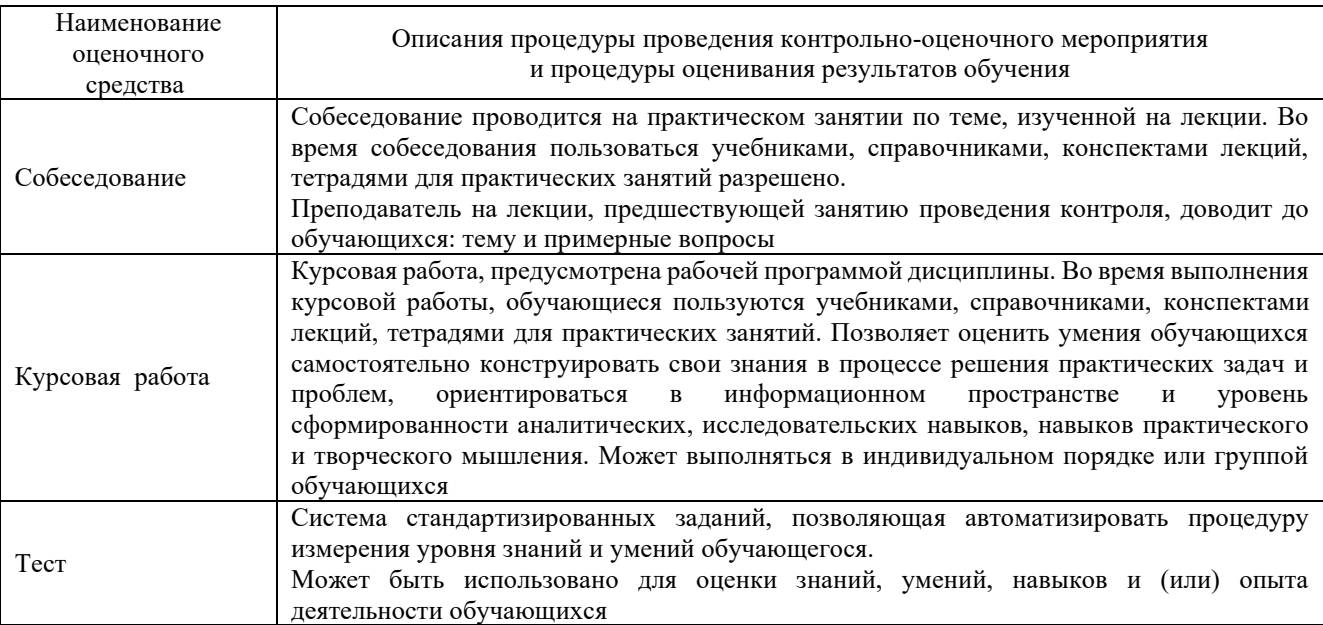

### **Описание процедур проведения промежуточной аттестации в форме экзамена и оценивания результатов обучения**

Промежуточная аттестация в форме экзамена проводится путем устного собеседования по билетам. Билеты составлены таким образом, что в каждый из них включал в себя теоретические вопросы и практические задания.

Билет содержит: два теоретических вопроса для оценки знаний. Теоретические вопросы выбираются из перечня вопросов к экзамену; одно практическое задание для оценки умений и для оценки навыков и (или) опыта деятельности.

Распределение теоретических вопросов и практических заданий по экзаменационным билетам находится в закрытом для обучающихся доступе. Разработанный комплект билетов (20- 25 билетов) не выставляется в электронную информационно-образовательную среду КрИЖТ ИрГУПС, а хранится на кафедре-разработчика ФОС на бумажном носителе в составе ФОС по дисциплине.

На экзамене обучающийся берет билет, для подготовки ответа на экзаменационный билет обучающемуся отводится время в пределах 45 минут. В процессе ответа обучающегося на вопросы и задания билета, преподаватель может задавать дополнительные вопросы.

Каждый вопрос/задание билета оценивается по четырехбалльной системе, а далее вычисляется среднее арифметическое оценок, полученных за каждый вопрос/задание. Среднее арифметическое оценок округляется до целого по правилам округления.

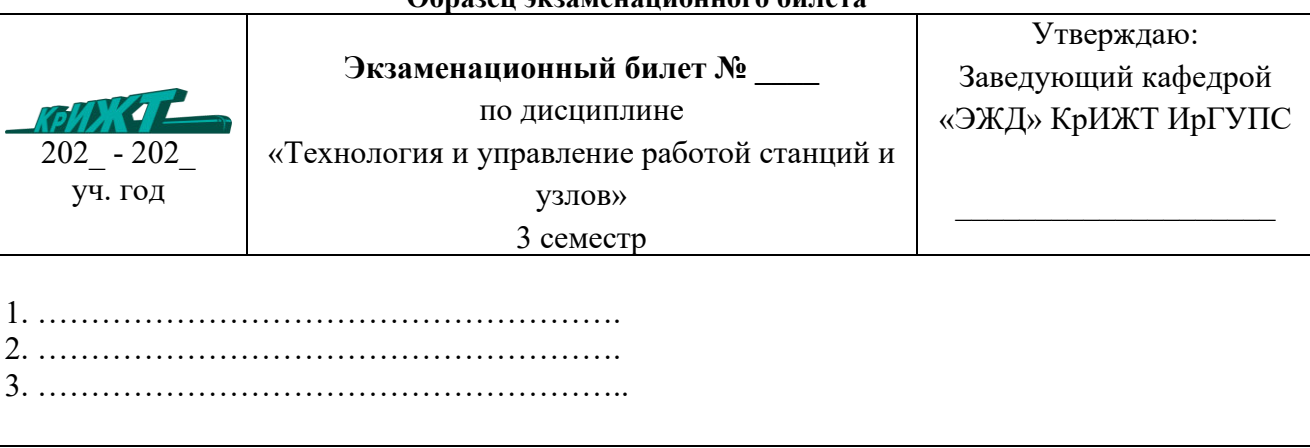

### **Образец экзаменационного билета**

В промежуточной аттестации в форме экзамена может использоваться тестирование (компьютерные технологии).

В этом случае, для получения оценки за экзамен необходимо в течение 30 минут пройти тестирование. В тест входит 20 вопросов. Для положительной оценки необходимо ответить на тестовые задания не менее 70%.